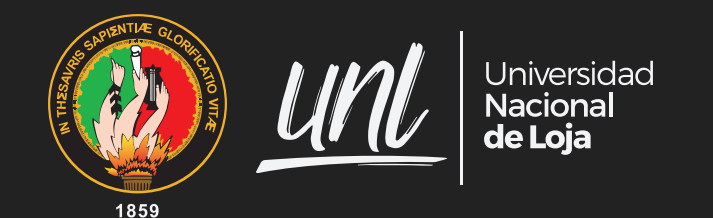

# **COMUNICAR Y DIVULGAR LA CIENCIA REDACCIÓN Y PUBLICACIÓN DE TRABAJOS CIENTÍFICOS Y DIVULGATIVOS**

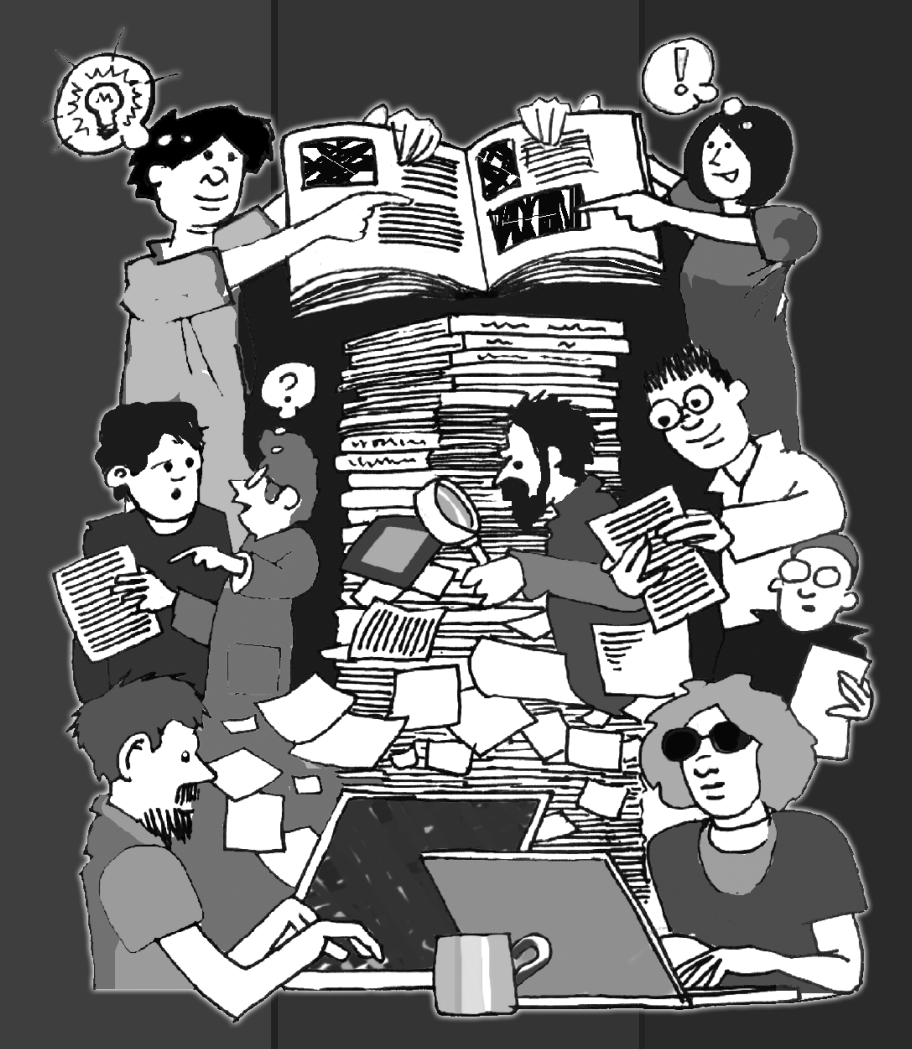

Nikolay Aguirre Mendoza Marina Mazón Morales Marlon E. Cobos

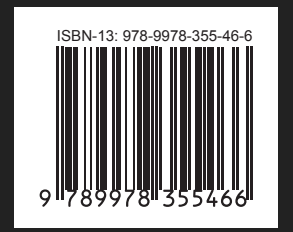

**Comunicar y divulgar la ciencia**

**Redacción y publicación de trabajos científicos y divulgativos**

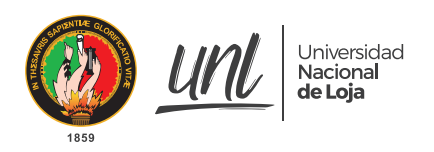

Ph. D. Nikolay Aguirre **Rector UNL**

Ph. D. Mónica Pozo Vinueza **Vicerrectora Académica**

Ph. D. Max Encalada Córdova **Director de Investigación**

### **COMUNICAR Y DIVULGAR LA CIENCIA Redacción y publicación de trabajos científicos y divulgativos**

**Autores:** Nikolay Aguirre Mendoza Marina Mazón Morales Marlon E. Cobos

#### **Revisión Par Académico:**

Dr. Jerónimo Torres Dr. Wilson Ramírez

**Ilustraciones:** Glen Birbeck

**ISBN 978-9978-355-39-8**

**Diseño e impresión: EDILOJA Cía. Ltda.** Telefax: 593-7-2611418 San Cayetano Alto s/n www.ediloja.com.ec • edilojainfo@ediloja.com.ec

Enero, 2019 Loja, Ecuador

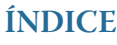

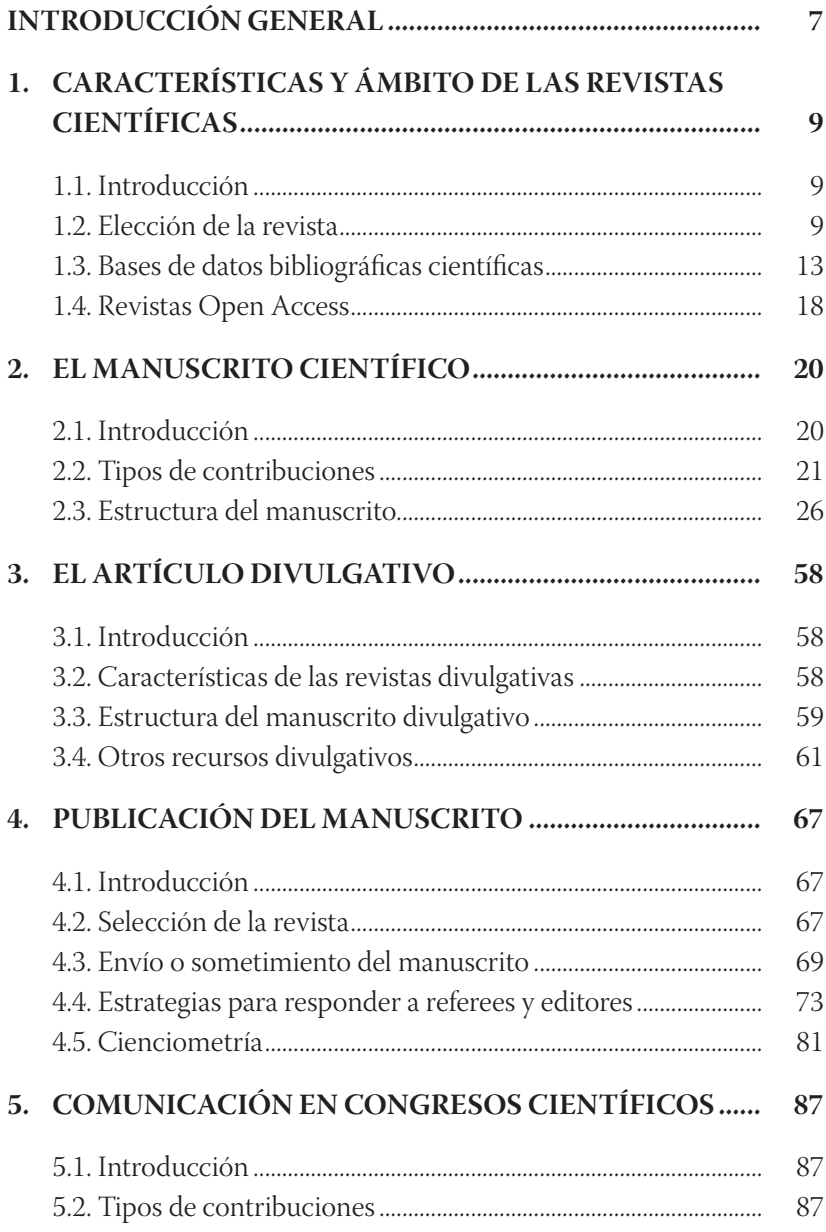

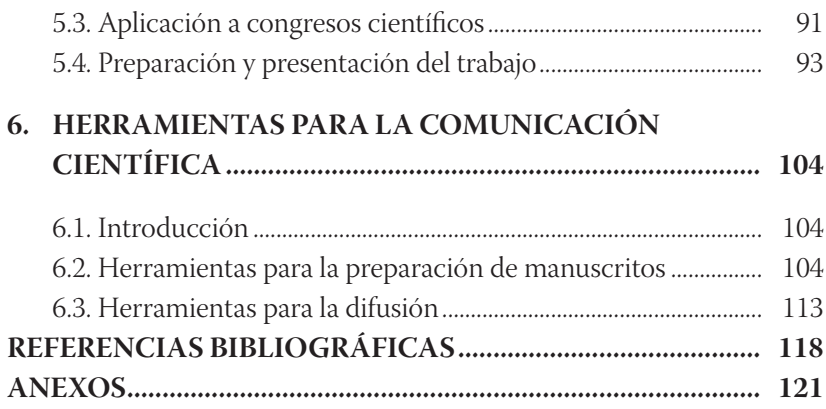

## **INTRODUCCIÓN GENERAL**

Todo científico estará de acuerdo en que la ciencia es básica, es absolutamente necesaria, y es uno de los motores de avance y desarrollo de la sociedad. Pero también estarán de acuerdo que esa misma ciencia debe de ser comunicada y difundida, porque si un resultado o descubrimiento no se comunica, es como si no hubiese existido.

Comunicar la ciencia es una tarea a veces complicada, pero a la vez fascinante, porque requiere de creatividad, de lógica, de pasión y de cohesión, y nos da como recompensa una obra novedosa de nuestra propia creación.

Sin embargo, no podemos quedarnos únicamente en la comunicación de la ciencia, que generalmente se realiza en un ámbito científico con un lenguaje muy técnico y orientado a un limitado número de público efectivo. Debemos pasar la barrera del tecnicismo y llegar a un público más amplio, acercarnos más a la sociedad y divulgar la ciencia, utilizando un lenguaje sencillo, fresco y más accesible para el gran público, pero siempre manteniendo la rigurosidad científica.

En esta obra, invitamos a todos los investigadores que se están iniciando en esta maravillosa actividad, a que descubran, paso a paso, el proceso de la comunicación y divulgación de la ciencia en distintos ámbitos y espacios. Un proceso donde el uso de distintos tipos de herramientas ayuda a hacer esta labor más fácil, llevadera y hasta divertida.

Comunicar y divulgar la ciencia

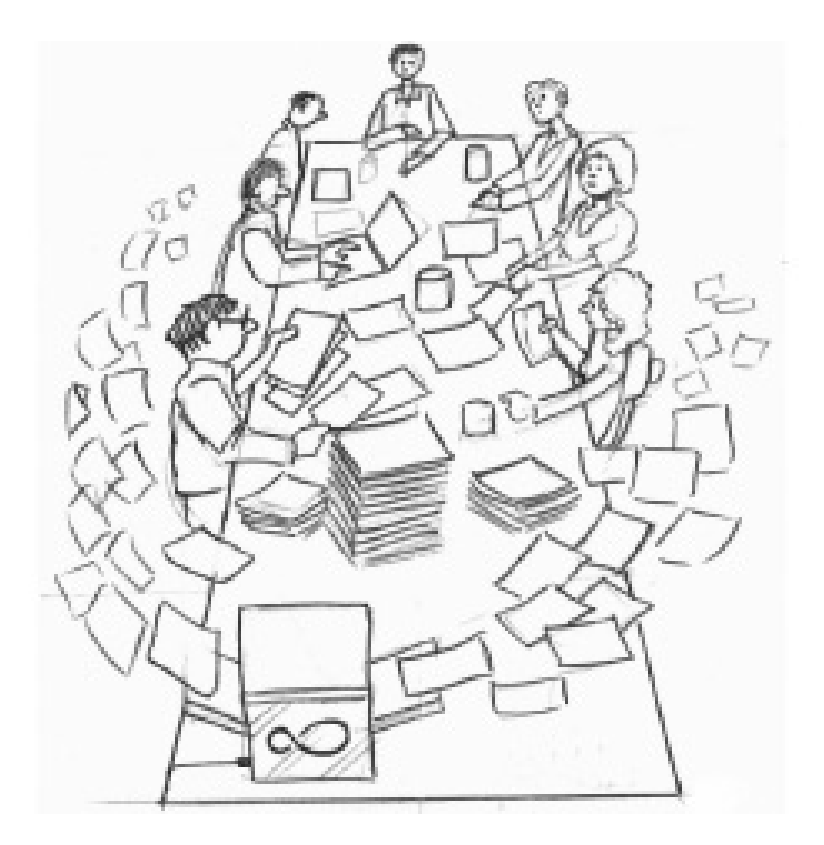

## **1. CARACTERÍSTICAS Y ÁMBITO DE LAS REVISTAS CIENTÍFICAS**

### **1.1. Introducción**

Las revistas científicas constituyen el instrumento de difusión de los resultados de las investigaciones. Son publicaciones periódicas que presentan artículos científicos y/o información de actualidad sobre investigación y desarrollo acerca de un campo científico determinado (American Library Association 2017).

La primera revista científica fue creada en 1665 en Francia, llamada *Le journal des Savants*. Sin embargo, el mismo año empezó a publicarse otra revista, británica en esta ocasión, iniciativa de la Royal Society of London: Philosophical Transactions, que en la actualidad, más de 350 años después, sigue publicándose. En dicha revista se publicaron grandes avances científicos, como los llevados a cabo por Isaac Newton (1672), Anton van Leeuwenhoek (1677), y Alan Turing (1952) (Sánchez 2015).

Según la base de datos Scopus, una de las más completas, actualmente hay cerca de 24000 revistas científicas a nivel mundial, las cuales abarcan desde las ciencias básicas hasta las ciencias aplicadas, incluyendo teóricas y sociales.

Algunas revistas son de acceso libre (Open access), es decir, están disponibles para todo el público interesado, aunque la mayoría son de acceso restringido, solo accesible previo pago.

### **1.2. Elección de la revista**

Una vez que se ha desarrollado una investigación de rigor científico y se han obtenido los resultados correspondientes, como científicos debemos comunicar al resto de la comunidad nuestra experiencia. Pero una vez que se llega a este punto surge una primera duda: ¿dónde se puede publicar?

Antes de poder contestar a esta pregunta, deberíamos plantearnos otras, por ejemplo: ¿quién o quiénes van a leer el artículo? ¿Cuánto contenido hay para publicar? Al resolver estas preguntas, se podrá decidir si se va a publicar un libro o un artículo, y si va a ser de ámbito divulgativo o científico.

Un artículo científico se diferencia del libro o el capítulo de libro en que suele tener una extensión limitada. Por lo tanto, la escritura debe ser clara y concisa, evitando el uso excesivo de subordinadas y de frases demasiado largas. Además, las revistas suelen limitar el número de figuras y tablas, por lo que los autores deben incluir solo aquellas que consideren más importantes para reflejar los resultados del trabajo, y no deben ser redundantes; otras figuras o tablas suelen colocarse como material suplementario o como anexos, según la revista.

En cambio, un libro puede extenderse hasta el número de páginas que el autor decida, y puede incluir tantas figuras y tablas como se desee. Además, en la actualidad hay una gran facilidad para la autoedición de libros, y a través de internet, y sobre todo de las redes sociales, se puede publicar y difundir el trabajo incluso contando con un presupuesto muy limitado. El único limitante del libro es que no tiene factor de impacto (véase Capítulo 4), y que en la mayor parte de los casos, la revisión por pares viene por cuenta de los autores, es decir, son los autores quienes deben encargarse de buscar los posibles revisores y enviarles el documento.

Tanto en formato de libro como en formato de artículo, se puede enfocar hacia la divulgación en lugar de la comunicación científica. La divulgación es un tipo de comunicación más distendida, menos técnica, que va dirigida a un público mucho más amplio que no necesariamente debe de estar familiarizado con el lenguaje o los procedimientos científicos. Mientras que en la comunicación científica se da mucha importancia al **cómo** (las técnicas, procedimientos, diseños o metodologías empleadas), en la divulgación se prioriza el **qué** y el **para qué**, es decir, se debe resaltar los principales resultados obtenidos y sus implicaciones, sobre todo de cara al público en general. Trataremos el artículo divulgativo en la Capítulo 3 de este libro.

Si se ha decidido que los resultados van a ser comunicados en un artículo científico, se debe considerar el ámbito geográfico: si se trata de un estudio concreto de ámbito regional o si, por el contrario, se trata de una investigación de gran envergadura o que pueda interesar a un público más amplio.

No está de más señalar que, entre los indicadores de calidad de la investigación, el tipo de publicación y el tipo de impacto de las revistas se tienen muy en cuenta. Por ejemplo, actualmente para las universidades ecuatorianas, las publicaciones científicas son indispensables para los procesos de acreditción, que incluyen las siguientes consideraciones: :

- Investigación regional: incluye artículos publicados en LATINDEX y artículos presentados con estructura y carácter científico en seminarios y/o congresos nacionales e internacionales.
- Producción científica con impacto: incluye todas las publicaciones que estén incluídas en la base de datos SCOPUS.
- Libros revisados por pares. Incluye tanto libros como capítulos de libros, siempre y cuando dichos libros hayan seguido el proceso de revisión por pares científicos.

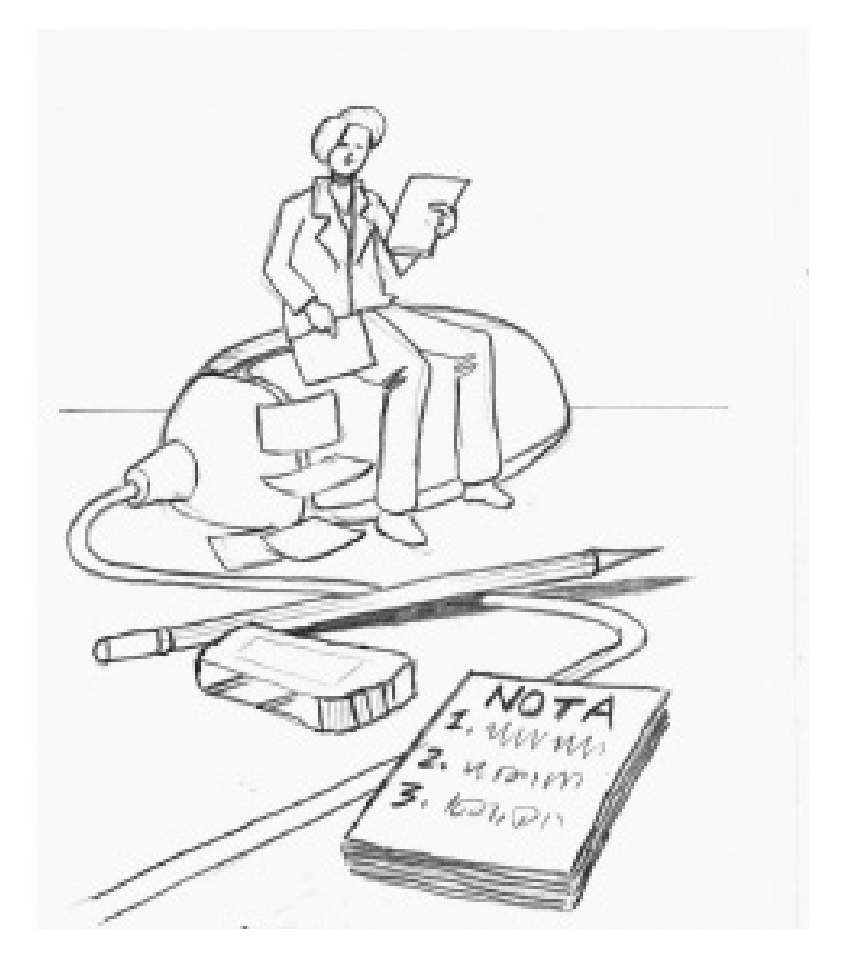

## **1.3. Bases de datos bibliográficas científicas**

El uso de información de distintas fuentes bibliográficas es una necesidad ineludible a la hora de preparar una comunicación científica. Esto brinda un sostén teórico a los argumentos que se plantean y permite relacionar la investigación que se realizó con otras similares. Por ello, encontrar la información adecuada se vuelve clave a la hora de comunicar. Esta actividad puede demandar gran cantidad de tiempo; no obstante, si se busca en el lugar adecuado, no solo se ahorrará tiempo, sino que también se encontrará más y mejor información.

Tanto para buscar algún artículo concreto o alguna revista en particular, existen distintas bases de datos científicas que facilitan dichas búsquedas. Una base de datos bibliográfica es una recopilación de distintos recursos, en este caso de carácter científico (revistas, libros, capítulos de libros, resúmenes de congresos, etc.), que permiten búsquedas concretas a través de términos o palabras clave.

En las bases de datos se pueden distinguir varios elementos. El registro o entrada es cada uno de los elementos que se introducen en la base de datos, por ejemplo, un artículo científico o una revista (dependiendo de qué tipo de registros tenga la base de datos). Cada registro, a su vez, está formado por varios campos, que es cada uno de los datos que van definiendo ese registro. Por ejemplo, en una entrada de un artículo, un campo será el título, otro los autores, otro el nombre de la revista, etc.

Aunque hay muchas más, a continuación se presentan las bases de datos bibliográficas más utilizadas en el ámbito científico. Se presentan en dos categorías: las bases de datos regionales, que incluyen artículos de áreas geográficas determinadas, y las bases de datos con mayor impacto, las cuales, además de abarcar un ámbito geográfico global, incluye las revistas con índice de impacto, el cual se comentará más ampliamente en el Capítulo 4.

Comunicar y divulgar la ciencia

#### **Bases de datos regionales**

Latindex (www.latindex.org)

Es el Sistema Regional de Información en Línea para Revistas Científicas de América Latina, el Caribe, España y Portugal, siendo este su ámbito geográfico. Fue creado originalmente por la Universidad Nacional Autónoma de México (UNAM) en 1995. Cuenta con siete grandes grupos temáticos: artes y humanidades, ciencias agrícolas, ciencias de la ingeniería, ciencias exactas y naturales, ciencias médicas, ciencias sociales, y multidisciplinarias. Actualmente cuenta con más de 25000 revistas en su directorio, de las cuales aproximadamente 9000 revistas cumplen con los criterios de calidad editorial que establece Latindex.

Al entrar en el apartado de "búsqueda avanzada", la base de datos nos permite establecer los criterios de búsqueda para las revistas, e incluso permite la búsqueda por regiones, temáticas y países.

Scielo (www.scielo.org)

"*Scientific Electronic Library Online*" (Librería Electrónica Científica en Red). Es el producto de cooperación de la Fundación de Apoyo a la Investigación del Estado de Sao Paulo (FAPESP), el Centro Latinoamericano y del Caribe de Información en Ciencias de la Salud (BIREME) y otras instituciones internacionales que, de algún modo, están relacionadas con la comunicación y difusión científica. Se trata de una base de datos de revistas de libre acceso, creado en 1998 para facilitar el acceso a este tipo de publicaciones, especialmente en los países en vías de desarrollo. Contiene más de 1200 revistas de 12 países de Latinoamérica y el Caribe, además de España, Portugal y Sudáfrica. Permite la búsqueda tanto de revistas como de artículos, y al igual que en Latindex, da diferentes opciones de búsqueda, incluyendo temáticas, regiones y países.

Redalyc (www.redalyc.org)

Es la Red de Revistas Científicas de América Latina y el Caribe, España y Portugal, e incluye 1200 revistas científicas de dicho ámbito geográfico, también de acceso abierto. Nace como una iniciativa de la Universidad Autónoma del Estado de México, y permite la búsqueda de artículos, revistas, autores e instituciones que sigan los criterios de búsqueda que se establezcan.

#### **Bases de datos y buscadores de mayor impacto**

Google Scholar *–* Google Académico (scholar.google.com)

Este es un buscador de Google que se especializa en literatura científicoacadémica. Entre sus resultados se pueden encontrar citas, enlaces a libros, artículos científicos, comunicaciones y ponencias en congresos, informes científico-técnicos, tesis, tesinas y archivos depositados en repositorios. Su índice incluye las revistas más leídas en el mundo científico y permite a los usuarios buscar copias f ísicas o digitales de artículos, ya sea en línea o en bibliotecas.

Este motor de búsqueda fue lanzado al público el 18 de noviembre de 2004. Su algoritmo de búsqueda es similar al de Google para búsquedas generales, pero con algunas diferencias. Los resultados incluyen enlaces de otros artículos que citan el artículo señalado, artículos relacionados, cita completa del documento de interés, así como la posibilidad de importar dicha cita a un gestor bibliográfico. Otra opción interesante es la de guardar determinados documentos de interés en un repositorio personal en la red, a través de la cuenta de Google. Los investigadores pueden tener un perfil personal y de esta manera mantinen un índice de impacto basado en sus contribuciones científcas. Estas son

opciones interesantes para la investigación, ya que permiten encontrar nueva información a partir de un artículo conocido y gestionar dicha información de diferentes maneras.

Este buscador es sencillo de utilizar y puede ser muy específico, especialmente con la función de "búsqueda avanzada", que puede filtrar los resultados para mostrar únicamente aquellos estrechamente relacionados al tema o autor de interés. Los resultados se muestran en orden descendente en función del ranking del autor, el número de referencias que lo enlacen o su relación con otra literatura académica, así como el ranking de la propia revista en la que aparezca el artículo.

#### Scopus (www.scopus.com)

Es la mayor base de datos de revistas científicas que está disponible: incluye más de 22000 revistas de ámbito geográfico mundial, aunque apenas 3500 son de acceso abierto. Tiene un motor de búsqueda algo más específico que otros buscadores, y permite hacer filtrado de artículos incluso después de la búsqueda (puede seleccionarse o excluirse años, autores, países o disciplinas concretas). El inconveniente de esta base de datos es que requiere afiliación (lo cual implica un pago), por lo que su acceso es limitado.

Web of Science (www.webofknowledge.com)

Se trata de una base de datos que es suministrada por la editorial Thomson Reuters. Cuenta con más de 10000 revistas de ciencia, tecnología, ciencias sociales, artes y humanidades, así como un gran número de documentos resultantes de congresos y conferencias. Incluye las referencias que han sido citadas por otros artículos, y es lo que sirve como base para el cálculo del índice de impacto (véase Capítulo 4). Al igual que Scopus, requiere de registro previo.

Este buscador incluye tres grandes bases de datos para cada rama del conocimiento: Science Citation Index (SCI), Social Sciences Citation Index (SSCI) y Arts & Humanities Citation Index (A&HCI). También enlaza dos bases de datos químicas, Index Chemicus y Current Chemical Reactions, y dos de presentaciones en congresos y conferencias, Conference Proceedings Citation Index: Science y Conference Proceedings Citation Index: Social Science and Humanities.

PubMed (www.ncbi.nlm.nih.gov/pubmed)

Esta base de datos está desarrollada por el Centro Nacional de Biotecnología de los Estados Unidos. Incluye referencias principalmente de literatura médica y de salud (de la Librería Nacional de Medicina de los Estados Unidos, MEDLINE), pero también cuenta con bibliograf ía de otros campos: ciencias de la vida (parcialmente), ciencias del comportamiento, química y bioingeniería. Contiene más de 27 millones de citas, y alberga alrededor de 4800 revistas publicadas en Estados Unidos y en más de 70 países de todo el mundo desde 1966 hasta la actualidad. Este sistema también incluye enlaces a numerosos sitios que permiten acceder al texto completo de los artículos, y para realizar una búsqueda no requiere que la institución esté registrada, el acceso es abierto.

Ebsco (www.ebscohost.com) (www.ebsco.com/e/latam)

Esta base de datos se centra en registros de medicina, física, química, economía y educación, aunque también contiene de otros campos de la ciencia. Es parte de la compañía EBSCO Publishing, por lo que ofrece productos previo pago (incluidas bases de datos), pero se puede acceder a varias bases de datos de manera gratuita a través del siguiente enlace: www.ebscohost.com/academic/subjects/category/free-databases

ProQuest (www.proquest.com/LATAM-ES)

Se trata de una editorial que ofrece una gran variedad de recursos, entre los que se encuentran diversas bases de datos bibliográficas que incluyen no solo revistas y libros de carácter científico, sino también tesis doctorales de distintos campos de la ciencia. Esta editorial forma parte de la Cambridge Information Group, y requiere de pago para el acceso a cualquiera de las bases de datos.

Researchgate (www.researchgate.net)

Aunque no se trata propiamente de una base de datos (en el Capítulo 6 se habla en detalle de esta red de investigadores), cada investigador que forma parte de esta red y tiene un perfil, puede subir los artículos que ha publicado y de esta forma hacerlos accesibles al público en general. El artículo puede estar accesible siempre y cuando las normas de copyright de la revista así lo permitan, pero muchas de ellas, aunque no autorizan a hacer accesible el artículo en la versión de publicación, sí autorizan la versión de borrador, por lo que el investigador puede subir dicha versión. Y si tampoco está disponible esta versión, a través de esta red se puede solicitar al autor que envíe una copia privada de su artículo.

### **1.4. Revistas Open Access**

Como ya se ha dicho anteriormente, muchas revistas solo son accesibles si la institución a la que el investigador pertenece tiene suscripción, o si el investigador paga por el artículo que desee adquirir. Sin embargo, hay un gran número de revistas de tipo Open Access (acceso abierto), las cuales ponen a disposición de toda la comunidad científica la totalidad o algunos de los artículos que las integran.

Este tipo de revistas se basan en licencias de derecho de carácter abiertas, como las Creative Commons, que permiten descargar, compartir, imprimir y enlazar los documentos de forma libre.

Hay revistas que son enteramente Open Access, es decir, todos sus artículos son de acceso libre; sin embargo, hay cada vez más revistas que, aunque no son Open Access, dan la opción al investigador de publicar su manuscrito en este formato. Generalmente, publicar en Open Access suele implicar un pago adicional, que corre a cuenta del investigador (a través del proyecto que haya generado la publicación o a través de la institución a la que pertenezca el investigador). Aunque las tasas por publicar en Open Access las establece cada revista y son en principio fijas, se puede negociar con el comité editorial de la revista en los casos en los que las instituciones no tengan presupuesto para el pago de publicación pero aún así los investigadores deseen que su artículo salga como Open Access.

Existen distintos modelos de Open Access y sus diferencias son sustanciales respecto a la inversión que el investigador o su institución deben realizar para publicar. Los tres principales son el modelo mixto, Gold Open Access y Platinum Open Access. El modelo mixto, uno de los más comunes, generalmente requiere de subscripción por parte del lector, pero ofrece la oportunidad de poner el artículo gratuito para el lector, si el investigador realiza un pago. El modelo Gold Open Access implica que todos los artículos de la revista son gratuitamente abiertos ya que el investigador siempre paga por publicar. Por otro lado, el modelo Platinum Open Access evita que autores o lectores paguen por publicar o leer artículos científicos ya que un tercero (generalmente una institución académica) es el encargado de los gastos editoriales. Existen otros modelos, pero son menos comunes que los anteriores.

En el siguiente enlace se encuentra un buscador de revistas de Open Access, donde no solo podemos buscar las revistas o artículos que nos interesen, sino que además podemos acceder directamente a ellos: https://doaj.org/

## **2. EL MANUSCRITO CIENTÍFICO**

#### **2.1. Introducción**

Ya en la Antigua Grecia se empezó a desarrollar la ciencia en forma de grandes principios y teorías sobre el mundo que les rodeaba. Sin embargo, se dice que Aristóteles inventó el método científico, partiendo de preguntas que planteaba y que luego trataba de resolver mediante minuciosas observaciones y experimentos en la naturaleza (Leroi 2014). La ciencia es parte de nuestra realidad, hacemos ciencia a diario sin darnos cuenta: en el momento en el que planteamos una hipótesis y buscamos los medios para comprobarla o refutarla estamos haciendo ciencia. Sin embargo, como nos recuerdan Day y Gastel (2008) "un experimento científico no está completo hasta que sus resultados se han publicado y entendido". Actualmente, el medio más seguro y eficaz para la difusión, tanto de los conocimientos científicos y tecnológicos generados, como de los conocimientos ancestrales, es la comunicación escrita.

Los artículos científicos tienen la particularidad de que pasan por un proceso de arbitraje, generalmente anónimo, en el que entre uno y tres revisores independientes y conocedores del tema que trata el manuscrito presentado lo evalúan de manera crítica; la opinión de los evaluadores es tomada en consideración por el editor de la revista para tomar la decisión de su publicación o su rechazo. Este proceso de arbitraje a ciegas permite garantizar la calidad, rigurosidad y validez de la información presentada en el artículo.

Cabe señalar que cada revista científica tiene sus propias instrucciones a las cuales deben ceñirse los procesos de presentación, revisión y publicación de los artículos científicos u otras contribuciones, en la perspectiva de facilitar la comprensión de lo que el autor o los autores quieren divulgar, así como filtrar y asegurar la calidad y rigurosidad de la información que se publique.

Es sobre esta base que se ha preparado el presente capítulo, cuya finalidad es ayudar a los investigadores a redactar y publicar los resultados de sus investigaciones, como artículos de revisión, ensayos/ comentarios, revisiones de libros e informes de foros, ya sea en las revistas especializadas regionales o en otras revistas indexadas.

## **2.2. Tipos de contribuciones**

En general, las revistas científicas aceptan distintos tipos de contribuciones dentro de un rango muy amplio, aunque no todos los tipos están disponibles para cada revista, depende de cada una, por lo que se recomienda revisar en cada caso.

A continuación se presenta un resumen de las principales contribuciones que se pueden publicar en las revistas científicas:

- Artículos de investigación
- Artículos sobre sorpresas y contratiempos (en la investigación)
- Estudios de caso
- Artículos de revisión
- Artículos de datos
- Artículos de resultados negativos
- Comunicaciones breves
- Editoriales
- Cartas al editor / Artículos de opinión
- Reseñas bibliográficas

### **Artículos de investigación**

Son aquellos que presentan resultados de investigaciones formales que disponen de un método y procedimiento científico. En estos artículos se plantean preguntas de investigación o hipótesis de trabajo que deberán ser comprobados mediante metodologías y procedimientos estandarizados o estandarizables.

Deben de ser artículos originales, bien experimentales o bien descriptivos. Generalmente tienen un rango de entre 4000 y 7000 palabras. El artículo puede enfocarse en el desarrollo de una metodología concreta, no necesariamente en una investigación "convencional".

#### **Artículos sobre sorpresas y contratiempos (en la investigación)**

Algunas revistas admiten artículos que pongan de relieve algunos hechos sorprendentes o problemas que se hayan encontrado los investigadores durante el desarrollo de la investigación. En estos casos, el manuscrito se enfoca más en cómo ajustarse o responder ante dichos inconvenientes, en vez de en lo novedoso de la investigación en sí. El tamaño de este tipo de artículos es el mismo que el de un artículo normal de investigación, entre 4000 y 7000 palabras.

#### **Estudios de caso**

Se trata de artículos de investigación pero que se basan en un único caso de estudio (o unos pocos), y generalmente se focalizan en metodología, técnicas o procesos que el autor o autores consideren que pueda ser relevante para otras investigaciones. Son especialmente comunes en medicina, donde se busca describir un caso en particular por el tipo de sintomatología o la forma en que responden a un tratamiento determinado. Suelen tener una extensión inferior a los artículos científicos o de revisión, generalmente no más de 4000 palabras.

### **Artículos de revisión**

En estos se sintetizan avances conceptuales en cualquiera de las áreas del conocimiento y tienen como finalidad proveer visiones generales del conocimiento existente en las áreas tratadas. Las revisiones no deben orientarse solo a la descripción del trabajo de otros, sino también deben incluir discusiones críticas sobre nuevas tendencias o nuevas síntesis. En este apartado se incluyen los artículos de estado de arte de algún tópico, muy comunes en ciencias sociales. Los artículos de revisión y de estado de arte suelen tener las mismas limitaciones de extensión que los de investigación, entre 4000 y 7000 palabras.

### **Artículos de datos**

Se trata de artículos que dan prioridad a los datos en sí y a la forma en que han sido colectados, para que puedan ser utilizados en investigaciones posteriores. Hay varias revistas que se especializan en este tipo de artículos, como Data in Brief (de la editorial ScienceDirect), la cual tiene una planilla para redactar el manuscrito.

#### **Artículos de resultados negativos**

En los últimos años han aparecido varias revistas que se especializan en publicar las investigaciones que no generan los resultados esperados, y que por lo general se abandonan y nunca llegan a difundirse. En estos casos, los editores consideran que esos resultados negativos pueden ayudar a otras investigaciones y que por tanto deben ser conocidos. Un ejemplo es el Journal of Negative and No Positive Results. El formato es como el de un artículo de investigación, con una extensión aproximada de 4000 a 7000 palabras.

### **Comunicaciones breves**

Este tipo de artículo se utiliza cuando el investigador tiene una investigación o unos resultados muy concisos que no alcanzan para un artículo largo pero que aún así considera que puede tener gran importancia e impacto en la comunidad científica. No suelen admitir resultados preliminares de una investigación, a menos que se centre en un aspecto muy concreto que merezca ser resaltado. Un ejemplo sería la primera cita en el país de un insecto que se considera una potencial amenaza para un cultivo determinado. Este tipo de artículo suele aceptar no más de 2000-2500 palabras, y podría incluir un par de figuras o tablas.

### **Editoriales**

En esta sección, el Comité Editorial de la revista emite opiniones y establece su posición ante determinados temas de interés científico, bien porque estén de actualidad o bien porque sean el tema de un número especial de la revista. La longitud de este tipo de contribución puede ser variable, generalmente no superior a 2000 palabras, y aunque suelen ser escritos por el Comité Editorial, algunas revistas admiten contribuciones de autores externos.

### **Cartas al editor / Artículos de opinión**

Para este tipo de artículos, el autor expone su opinión ante un resultado novedoso de otro autor o algún tema polémico, pudiendo llegar a generar toda una línea de discusión a través de respuestas y contrarrespuestas. Suele tener una extensión limitada no superior a 2000 palabras.

#### **Reseñas bibliográficas**

Estas contribuciones son evaluaciones breves de libros y monograf ías de publicación reciente en relación directa con el ámbito disciplinario de las áreas del conocimiento de la revista en cuestión. Corresponden

a juicios fundamentados de obras completas o libros de otros autores, y deben hacerse de manera crítica y veraz, expresando los verdaderos pensamientos después de leer el libro. En ocasiones es el editor de la revista quien hace la solicitud de la revisión. Este tipo de artículo suele tener la extensión de una comunicación breve, es decir no más de 2000 palabras.

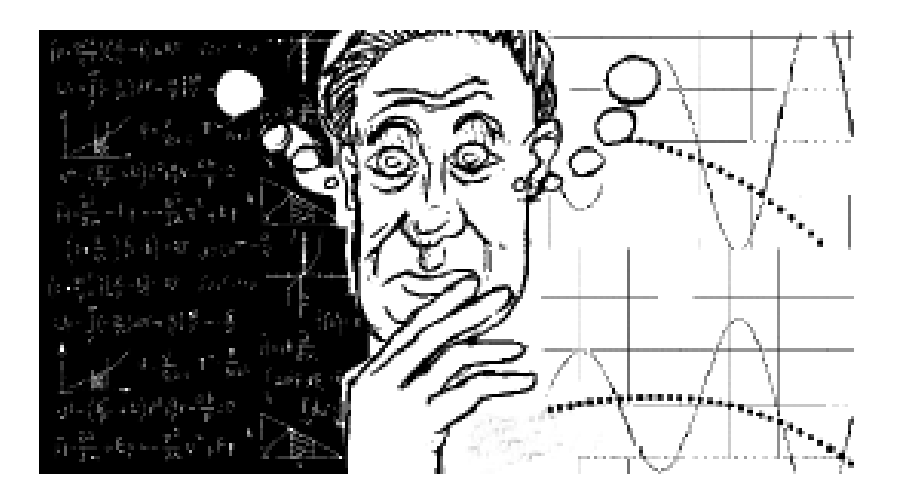

### **2.3. Estructura del manuscrito**

Para la estructura del manuscrito, cada revista tiene sus propias instrucciones, que deberán ser revisadas cuidadosamente una vez que se haya decidido la revista en la que se quiere publicar. Estas normas suelen aparecer en al menos un número al año en el caso de las revistas que publican en físico, y también están disponibles en sus páginas web ("instrucciones para los autores" o "author guidelines"). A continuación aportamos algunas recomendaciones generales sobre estructura y redacción que suelen ser comunes en la mayoría de las revistas.

Todos los artículos tienen algunos apartados en común: título, autores y afiliaciones, resumen, palabras clave, texto principal (con subapartados), agradecimientos y literatura citada. A continuación presentamos el formato generalizado para cada tipo de artículo de los expuestos más arriba.

## **Estructura para Artículos de investigación, Artículos sobre sorpresas y contratiempos, Artículos de resultados negativos y Artículos de revisión**

Por lo general, los manuscritos para este tipo de artículos deben incluir una página de título (con sus respectivos subapartados), el texto principal (también con subapartados), los anexos (en caso de haberlos) y, a menos que se pidan insertados en el texto principal del manuscrito, las leyendas de las figuras y las tablas.

### *Página de título*

En la mayoría de las revistas se pide que el manuscrito tenga una página inicial que contenga el título, los autores con sus afiliaciones, el resumen y las palabras clave, tal como se indica a continuación:

(a) Título: debe ser informativo y preciso en relación a los contenidos del trabajo; en otras palabras, debe identificar al trabajo que se presenta en forma exacta, breve, clara, y reflejar el contenido del artículo. Se recomienda que el título no exceda de 15 palabras. No debe incluir ni siglas ni abreviaturas. Los nombres científicos en el título deben indicarse completos, en cursiva y a ser posible acompañados por uno o dos taxones superiores (entre paréntesis), incluyendo la autoría pero omitiendo el año.

### **Ejemplo:**

Potential impacts to dry forest species distribution under two Climate Change scenarios in Southern Ecuador.

En algunas revistas piden un título corto o título de encabezado (short title, running title), que será el título que se coloque en el encabezado de cada página cuando el artículo salga publicado. Debe utilizarse una versión corta del título original que refleje lo más importante.

#### **Ejemplo:**

Impacts to dry forest in Climate Change scenarios

(b) Nombre de los autores: generalmente se usa un nombre y un apellido para cada autor, excluyendo los grados académicos. En algunos casos se usa el segundo apellido unido al primero por un guión, y los demás nombres solo con la inicial. En cualquier caso, se recomienda que un autor sea constante en el uso de los nombres y apellidos a lo largo de su carrera, ya sea que use nombres y apellidos completos o solo iniciales, de forma que se facilite su identificación en los buscadores y bases de datos y se evite la confusión de trabajos con otros autores.

#### **Consejo**

En muchas revistas se está empezando a pedir una modalidad de resumen muy visual, el resumen gráfico (graphical abstract). Es recomendable invertir un tiempo para hacer un sencillo pero explicativo gráfico.

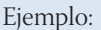

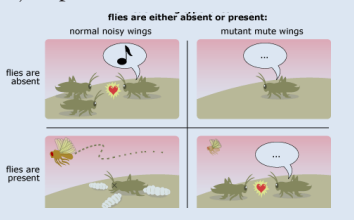

http://evolution.berkeley.edu/ evolibrary/news/061201\_ quietcrickets

#### **Ejemplo:**

Nikolay Aguirre, Paul Eguiguren, Juan Maita, Tatiana Ojeda, Natalia Samaniego, Michael Furniss and Zhofre Aguirre

Es recomendable que cada autor genere su propio número de identificación a través de la plataforma ORCID (https://orcid. org), de forma que el autor queda vinculado a ese número, como una especie de número de cédula científica (véase el Capítulo 6).

El orden de los autores refleja el nivel de compromiso y de trabajo en relación a la investigación y en especial a la redacción del manuscrito. El primer autor es el que ha dedicado más tiempo a toda la investigación, y generalmente también el que la ideó en un inicio; el resto de autores se va ordenando siguiendo el mismo criterio de dedicación. El último autor, en cambio, suele ser el investigador de mayor rango del grupo de autores, el que le da peso al artículo. No obstante, existen casos en que los autores se listan en orden alfabético, es más, esta es una práctica común en ciencias matemáticas.

(c) Afiliación: hace referencia a la(s) institución(es) a la(s) que pertenece(n) el autor o autores. No debe de incluir cargos. Cada institución debe de ir en una línea aparte y referenciada al autor al que corresponde, y para ello se utiliza un número en superíndice después de cada autor; si un autor tiene varias afiliaciones, los números se separan por comas. Entre todos los autores debe de designarse el autor por correspondencia, que será el encargado de mantener la correspondencia con la revista, y a quien se dirigirán los lectores interesados en conocer algo más sobre la investigación, por lo que deberá ser alguien que esté activo en su correo electrónico. El autor por correspondencia se indica con un asterisco (\*) después de los números de su afiliación, y se indica, al menos, su dirección de correo electrónico, aunque en algunas revistas piden la dirección postal completa.

#### **Ejemplo:**

Especies leñosas y formaciones vegetales en los bosques estacionalmente secos de Ecuador y Perú Zhofre Aguirre-Mendoza<sup>1,2\*</sup>, Reynaldo Linares-Palomino<sup>2</sup>, Kvist Lars-Kvist $3$ 1 Herbario Loja, Universidad Nacional de Loja, Loja, ECUADOR. 2 Departamento de Botánica Sistemática, Universidad de Goettingen, Goetingen, ALEMANIA. 3 Instituto de Biología, Universidad de Aarhus, Aarhus C., DINAMARCA. \*Autor para correspondencia: herbario@unl.edu.ec.

(d) Resumen – Abstract: la finalidad esencial del resumen es comunicar ideas e informaciones de una manera clara, concisa y breve para facilitar la difusión del contenido del trabajo a través de los servicios bibliográficos internacionales y ampliar las posibilidades de intercambio de experiencias entre especialistas de diferentes partes del mundo. Debe elaborarse como si fuera a sustituir el trabajo completo, recogiendo el contenido esencial del reporte de investigación. Usualmente incluye el planteamiento del problema, la metodología principal, los resultados más importantes y las principales conclusiones, todo muy resumido. Los resúmenes suelen tener una limitación de 250-300 palabras. En los artículos en español debe de incluirse, además del resumen en español, un resumen en inglés (abstract), que debe de tener un contenido equivalente. El resumen debe ser comprensible, sencillo, exacto, informativo y preciso. Debe componerse de una serie coherente de frases y no de una enumeración de epígrafes (a menos que la revista así lo indique). Conviene utilizar palabras de uso corriente y no términos que solo utilice el autor, y, a menos que la revista así lo indique, no se recomienda escribir en primera persona. No debe contener abreviaturas ni términos no

corrientes a menos que se pueda precisar su sentido en el texto del propio resumen. No debe hacerse referencias particulares a una sección, ecuación, gráfico o cuadro que figure en el artículo, ni debe contener referencias bibliográficas o citas particulares.

(e) Palabras clave – Keywords: deben representar los contenidos esenciales del trabajo, ya que son los términos que usarán los motores de búsqueda en las bases de datos. En promedio se suelen incluir cinco palabras clave, que pueden ser términos compuestos por más de una palabra. Se debe evitar usar palabras contenidas en el título o abreviaciones. Al igual que para el resumen, cuando el artículo está redactado en español se deben incluir las mismas palabras pero en inglés (keywords).

Ejemplo:

**Palabras clave:** endemismo, lista de especies, región tumbesina, Ecuador.

**Keywords:** Endemism, checklist, Tumbesian region, Ecuador

## *Texto principal*

Los artículos de investigación (además de los Artículos sobre sorpresas y contratiempos y los Estudios de caso) suelen tener un formato bastante constante, en el cual se incluyen los siguientes apartados principales: **(1) Introducción, (2) Materiales y Métodos, (3) Resultados, (4) Discusión, (5) Conclusiones (opcional), (6) Agradecimientos (opcional pero recomendable) y (7) Literatura citada**.

(1) Introducción

En esta sección se presentan los antecedentes, su importancia y el alcance del tema, a través de una breve revisión de la literatura consultada sobre el tema. Al finalizar la introducción debe de establecerse claramente cuáles son los objetivos de la investigación.

Su finalidad es dar a conocer la índole y el propósito de la investigación, así como los alcances y las limitaciones del trabajo. Debe suministrar suficientes antecedentes para que el lector pueda comprender el contexto y la necesidad de realizar dicha investigación, generalmente para llenar un vacío de información.

Cabe señalar que no se hace un capítulo aparte para la revisión de literatura, sino que esta se incorpora en la introducción, presentando una reseña de lo que se ha hecho hasta la fecha con respecto al problema en cuestión. En este sentido, debe hacer referencia solamente a aquellos trabajos que guardan una relación directa con el problema, eliminando aquellos que, a pesar de haber sido consultados por el autor, no tienen mayor importancia desde el punto de vista del lector, quien está interesado en atender el problema que se presenta en el artículo y no en adquirir amplios conocimientos sobre la rama de la ciencia que abarca el título.

#### (2) Materiales y Métodos

Considerando que la validez de una investigación científica depende de la seguridad de los procedimientos usados, de cuán replicables estos sean y de la exactitud de las observaciones hechas, es necesario hacer una descripción concisa, pero completa, de los materiales, métodos y técnicas empleadas, que le permita al lector entender e interpretar los resultados de la investigación y juzgar su validez, así como replicar el estudio en caso de que así lo considere. Debe puntualizarse que la descripción de los materiales no consiste en un listado de todos los aparatos, instrumentos y otros elementos utilizados en el estudio, sino de ir relatando la metodología empleada, en la que se van insertando cada uno de los materiales empleados, particularmente cuando son muy específicos.

En esta sección se describe en forma lógica y secuencial dónde y cómo se realizaron las actividades, los pasos, fases o etapas para alcanzar cada uno de los objetivos propuestos en el proyecto de investigación.

Generalmente se recomienda comenzar con un apartado donde se describa el área de estudio: dónde se ha realizado la investigación (ubicación geográfica), acompañado de alguna información que ayude al lector a comprender el contexto, que dependerá del ámbito en el que se desarrolle la investigación: si la investigación se desarrolla en un ámbito social, al lector le interesará conocer datos socioculturales de la población de estudio (por ejemplo la población total, el nivel socioeconómico, etc.); en cambio, si se trata de una investigación que se enfoque en objetivos ambientales, este apartado debería de incluir información climática o ecológica (por ejemplo temperatura y precipitación promedio, tipo de vegetación predominante, etc.).

Una vez ubicada la investigación, se va describiendo el procedimiento seguido. Generalmente, las investigaciones no bibliográficas (explicaremos más adelante cómo enfocar este apartado en los artículos de revisión) se diferencian entre experimental y no experimental. Las investigaciones experimentales son aquellas en las que se modifica alguna de las variables a evaluar para obtener un resultado; las no experimentales son aquellas en las que dichas variables no son controladas por el investigador.

#### **Investigación experimental**

Ejemplo:

Para evaluar el efecto del aumento de temperatura sobre las especies vegetales de páramo, se estableció una parcela de 2x2 m<sup>2</sup> donde se colocó un panel térmico para aumentar 5ºC la temperatura en el interior de dicha parcela. Se evaluó la evapotranspiración de cada una de las plantas de la parcela. Además, se estableció otra parcela de la misma superficie pero sin el panel térmico, la cual sirvió como blanco del experimento. Cada parcela se replicó 5 veces.

#### **Investigación no experimental**

Ejemplo:

Para conocer la fauna de mamíferos del Parque Nacional Podocarpus, se ubicaron 10 cámaras trampa de manera sistemática a lo largo de toda la superficie del Parque, estando separadas entre ellas por 100 m.

Siguiendo estos ejemplos, en el primer caso el investigador está modificando una variable, en este caso la temperatura, para ver cómo afecta su incremento en la evapotranspiración de las plantas. En el segundo caso, no hay ninguna modificación de variables, solo se estudian qué especies de mamíferos están presentes en el Parque Nacional Podocarpus.

Tanto en las investigaciones experimentales como en las no experimentales, podemos hablar de dos tipos principales de estudio: los descriptivos y los causales o comparativos. En los estudios descriptivos solo se van enumerando y comentando una serie de variables o elementos encontradas en la población de estudio, mientras que en los comparativos se trata de buscar la relación de causa-efecto entre dos o más variables. Siguiendo los mismos ejemplos, en el primer caso estaríamos hablando de un estudio comparativo, ya que se está evaluando cómo una variable (la *causa*, en este caso la temperatura, que se le considera la variable independiente) afecta a otra (el *efecto*, en este caso la evapotranspiración, que sería la variable dependiente, ya que se va a evaluar si la evapotranspiración depende de la temperatura ambiental). En el segundo caso, en cambio, nos estaríamos refiriendo a un estudio descriptivo, ya que el objetivo es conocer el listado de especies de mamíferos que se encuentran en el Parque, sin realizar ninguna comparación. En el caso de los estudios comparativos, es fundamental que se tengan en cuenta dos aspectos: establecer un blanco y replicar las muestras.

Teniendo todo esto en cuenta, en el apartdo de materiales y métodos se debe indicar:

- La unidad muestral empleada
- Los factores o variables que han sido evaluados
- Los tratamientos que se han comparado
- Los instrumentos utilizados, especificando su unidad de medida y la precisión
- Las repeticiones que se han realizado
- La forma cómo se han analizado los resultados, especificando el software empleado

En caso de que las técnicas o procedimientos hayan sido descritos en trabajos anteriores, se deberán anotar las citas bibliográficas correspondientes, evitando así la duplicación de la descripción. Si, en cambio, han sufrido modificaciones o se trata de una metodología novedosa, deberán describirse estos cambios o esta nueva metodología.

#### (3) Resultados

Esta sección es la parte central del artículo científico porque aquí se informan los resultados de la investigación, todo lo demás tiene por objeto facilitar su comprensión o su interpretación.

Los resultados se presentan mediante texto, tablas y figuras, considerando que cada tabla y figura incluida en el manuscrito deben ser citadas en el texto. Tablas y figuras deben servir de apoyo para exponer los resultados de una forma clara, evitando ser redundante. El texto es la forma más rápida y eficiente de presentar pocos datos, las tablas son ideales para presentar datos precisos y repetitivos, y las figuras son adecuadas para presentar datos que exhiben tendencias o patrones importantes. Los datos deben presentarse de una sola forma (debe evitarse presentar la misma información en tablas, figuras y texto), sin embargo, en lugar de manifestar que los datos están en la tabla 1 y pretender que el lector estudie el mismo y deduzca los resultados, es preferible resumir con palabras las conclusiones más importantes del mismo. Además, cada tabla y figura debe llevar una leyenda autoexplicativa, es decir, que si se extrae alguna de ellas del trabajo, la leyenda debe de aportar la suficiente información para que el lector comprenda lo que allí se representa sin necesidad de recurrir al texto.

#### **Ejemplo de cita de tabla:**

Los resultados demuestran que la duración de la germinación de especies nativas disminuyó según aumentó la temperatura (Tabla 1).

#### **Ejemplo de leyenda de tabla:**

Tabla 1. Tiempo de duración de la germinación de cada especie evaluada en función de la temperatura registrada a lo largo del periodo de estudio.

La presentación de los resultados debe hacerse en orden lógico, agrupando convenientemente los diversos resultados en correspondencia con los objetivos. Una cualidad de la investigación científica debe ser la rigurosidad y la honestidad, por lo que el autor debe de presentar todos los resultados obtenidos, así no sean los esperados o vayan en contra de la hipótesis inicial, siempre y cuando sean relevantes y se hayan analizado correctamente. Los resultados deben limitarse siempre a los datos obtenidos, por lo que no se pueden incluir aquí suposiciones, conjeturas o posibles datos de la investigación en otras circunstancias, y no deben incluir citas bibliográficas.

Cuando el trabajo requiera un análisis estadístico, en el texto irán los datos necesarios para la perfecta comprensión del artículo; en las revistas suelen pedir el valor del estadístico y el p-valor (nivel de significancia), y en ocasiones los grados de libertad. En el caso de experimentos, se debe de evitar incluir tablas y figuras con los datos de todas las repeticiones; en su lugar, únicamente se deben presentar estadísticos de tendencia central (medias, medianas o modas, por ejemplo) y de dispersión (error estándar o desviación estándar, por ejemplo). Los otros datos debidamente organizados deben ir en el Anexo. Sin embargo, el investigador no debe atenerse únicamente a los resultados estadísticos, sino también a sus interpretaciones.

A lo largo de todo el texto se debe usar el Sistema Internacional de Unidades (véase Anexo). Además, la exposición de la metodología y los resultados debe redactarse en pasado.
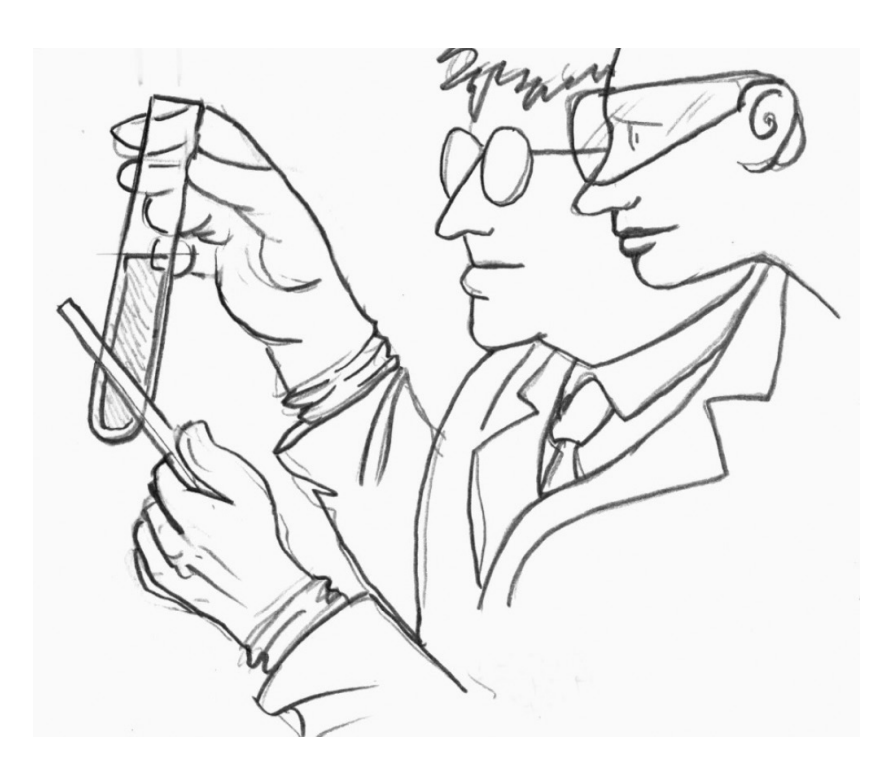

### (4) Discusión

En esta sección el investigador analiza, explica e interpreta los resultados, relaciona los hechos encontrados en la investigación, compara con los datos obtenidos por otros investigadores documentados en la literatura, y llega a conclusiones en consonancia con la hipótesis u objetivos que motivaron la investigación. Es aquí donde se aprecia la solvencia científica del investigador y su capacidad para confirmar o refutar a otros, así como su preparación y madurez intelectual.

Entre las características esenciales de una buena discusión, se recomienda considerar las siguientes: 1) presentar los principios, relaciones y generalizaciones que los resultados indican, tomando en cuenta que en esta sección se puede mencionar someramente los resultados antes de discutirlos, pero no se deben repetir en detalle (no es recomendable volver a citar tablas o figuras a menos que sea requerido); 2) señalar las excepciones o las faltas de correlación y delimitar los aspectos no

resueltos, evitando la tendencia de ocultar o alterar los datos que no encajen bien; 3) mostrar cómo concuerdan o no los resultados e interpretaciones con los trabajos anteriormente publicados que apoyan o contradicen la hipótesis (en caso de haberla), a veces los resultados contrarios son más importantes que los que apoyan las ideas; 4) exponer las consecuencias teóricas del trabajo y las posibles aplicaciones prácticas.

En la comparación de los resultados con los resultados de otras investigaciones que sean verdaderamente comparables, se debe analizar de forma cuidadosa los

#### **Consejo.**

En toda investigación hay resultados que no concuerdan con lo esperado. Los autores deberán tratar de explicar en la Discusión esos resultados atípicos sin entrar en la especulación, únicamente basándose en información disponible y citable. Algunos resultados quedarán sin poder explicarse bien, pero eso, lejos de ser un problema, debe mostrarse como una posibilidad para abrir nuevas investigaciones.

materiales y métodos de las otras investigaciones para precisar hasta dónde puede llegar la comparación.

En resumen, la discusión debe:

- Establecer las relaciones entre causas y efectos.
- Deducir las generalizaciones y principios básicos que tengan comprobación en los hechos de la investigación (experimentales o no experimentales).
- Aclarar las expresiones, modificaciones o contradicciones de las hipótesis, teorías y principios directamente relacionados con los hechos estudiados.
- Señalar las aplicaciones prácticas o teóricas de los resultados obtenidos, con clara indicación de las limitaciones.
- Si es el caso, explicar por qué razones el autor obtuvo resultados diferentes a los obtenidos por otros autores.

En la Discusión, al referirse a los hechos encontrados por otros autores (afirmándolos o refutándolos) debe mencionarse al autor(es), utilizando el sistema autor año, el mismo que también se aplica en la introducción y la metodología.

(5) Conclusiones

Este apartado no es obligatorio en todas las revistas. Es recomendable cuando se trata de un trabajo complejo con una amplia discusión donde hay muchos aspectos a tratar; en esos casos, al lector le quedará más claro qué ha sido lo más

#### **Consejo**

En un artículo científico, las conclusiones no son un resumen de los principales resultados obtenidos en la investigación. Es un análisis posterior a los resultados.

destacable de la investigación si se termina con un párrafo de conclusión, donde exponga de manera clara y concisa cuáles son las principales implicaciones y alcances de los resultados de su investigación. Suele incluir muy pocas citas bibliográficas.

(6) Agradecimientos

Este apartado no es obligatorio en las revistas pero sí recomendable. En esta sección se reconoce la ayuda de personas e instituciones que aportaron significativamente al desarrollo de la investigación y que no son coautores del artículo. Es importante incluir en este apartado a la agencia u organismo que financió la investigación. Generalmente se incluye a las personas que apoyaron con asistencia técnica en el campo o el laboratorio y a las personas que revisaron y contribuyeron con aspectos minoritarios del manuscrito o los análisis estadísticos.

## (7) Literatura Citada/ Referencias

En el desarrollo de una investigación es necesario consultar diferentes fuentes bibliográficas. En la preparación del artículo científico el autor cita aquellas referencias bibliográficas que considera pertinentes. La literatura citada es la lista de publicaciones a las cuales se hace referencia por medio de citas en el texto del escrito.

La lista de las fuentes bibliográficas consultadas se ordena alfabéticamente de acuerdo al apellido del primer autor. Hay algunas revistas que piden las referencias listadas por el orden

## **Consejo**

En el texto se pueden citar datos no publicados o comunicaciones personales, los cuales se indican entre paréntesis, colocando primero el nombre de la persona que tiene dichos datos o que nos ha comunicado en persona esa información, seguido de "datos no publicados" en el primer caso, o "comunicación personal" en el segundo. Este tipo de citas son admisibles cuando son una o dos en todo el manuscrito, y no deben incluirse en el apartado de literatura citada.

de aparición en el texto (por ejemplo, PLoS ONE o aquellas que usan el estilo Vancouver), en cuyo caso se referencian en el texto mediante numerales, y en el listado de referencias se coloca cada numeral seguido de la cita a la que hace referencia. Todas deben haberse mencionado en el texto y son aquellas que complementan, aclaran o amplían los conceptos tratados. Se debe evitar la mención de referencias bibliográficas que solo tienen el mérito de pertenecer a un autor reconocido como autoridad en la materia, pero que no tiene relación directa con la presente investigación. Es esencial dar crédito a otros autores que han trabajado sobre el mismo tema y cuya contribución ha sido relevante para el proceso de planteamiento y/o discusión del trabajo.

En definitiva, en esta sección se debe listar la referencia completa de todos los trabajos citados en el texto. Para ello se recomienda seguir las siguientes recomendaciones:

- a. Usar únicamente obras importantes y publicadas, a ser posible en libros con ISBN o en revistas científicas; las referencias a resúmenes de congresos, tesis, páginas web, informes de proyectos y otros materiales de importancia secundaria no están bien vistos en las revistas científicas, deben utilizarse únicamente en casos muy justificados, y en cualquier caso no deben abarrotar la sección de literatura citada. Se puede incluir un trabajo que haya sido aceptado para publicación aunque aún no esté publicado, colocando en este apartado la cita completa siguiendo el formato que se indica más abajo, pero al final, en lugar de colocar el número de la revista y las páginas, deberá colocarse "en prensa" entre paréntesis.
- b. Cotejar todas las partes de cada referencia con la publicación original antes de presentar el manuscrito y también en la fase de corrección de pruebas de imprenta. Los errores en esta sección son mucho más comunes que en cualquier otra sección de un

artículo científico y ser consistente en el estilo que se usa es recomendable para evitar problemas. Asegúrese de que todas las referencias citadas en el texto figuran realmente en esta sección y viceversa.

**Ejemplo de una secuencia de referencias:** (por orden alfabético de los autores)

Aguirre N. 2007. Aguirre Z. y T. Delgado 2005. Aguirre N., S. Gunter, M. Weber y B. Stimm 2006. Gunter S., P. González, G. Alvares, N. Aguirre, X. Palomeque, et al. 2009. Knoke T., M. Weber. J. Barkmann, P. Phole, B. Calvas, et al. 2009.

El formato de cita es lo que más varía entre revistas. El formato de "autores-año-título del artículo-nombre de la revista-número de la revista-páginas del artículo" es el más utilizado, pero no el único. Es fundamental revisar con detenimiento el apartado de "Instrucciones para los autores" correspondiente a la revista donde vayamos a enviar el artículo para su publicación, y seguir el formato de cita que allí se indique. Más adelante (a continuación de los formatos de los distintos tipos de artículos) se expondrán los formatos más utilizados para las citas.

# *Leyendas de figuras*

En muchas revistas se pide que, al final del manuscrito, se coloque en una hoja aparte todas las leyendas de las figuras, situando cada leyenda en líneas separadas. En cualquier caso, las leyendas de las figuras, al igual que las de las tablas, deben ser autoexplicativas, tal y como se ha comentado anteriormente.

### Ejemplo:

Figura 1. Distribución de las parcelas en el experimento de enriquecimiento de plantaciones de pino (D1-4 parcelas bajo el dosel cerrado de la plantación; C1-4 parcelas en claros).

Figura 2. Número de especies endémicas en los bosques estacionalmente secos de la región Tumbesina de Ecuador y Perú.

# *Tablas y figuras*

## Tablas

Las tablas suelen ir a continuación de la página de las leyendas de las figuras, presentadas en páginas separadas, numeradas consecutivamente y precedidas por sus respectivas leyendas. En muchas revistas se solicita a los autores que indiquen en el texto principal la posición aproximada en que debiera ubicarse cada tabla o figura, notando que la posición final dependerá básicamente de restricciones de diagramación.

Todas las tablas deben prepararse usando las herramientas de procesadores de texto para crear tablas (debe de evitarse utilizar imágenes de cuadros), y es recomendable (por cuestiones estéticas) limitar el número de líneas horizontales y eliminar las verticales; por ejemplo, podría incluirse sólo tres líneas divisorias horizontales para separar el comienzo y el final de la tabla, y los encabezados principales de sus columnas. Las unidades deben indicarse entre paréntesis y abreviadas (sin punto final) de acuerdo al Sistema Internacional de Unidades. Es importante que, si se utilizan abreviaturas o iniciales (por ejemplo para ahorrar espacio), o si se decide resaltar algún elemento (por ejemplo en negrita o con algún asterisco), se explique su significado en la leyenda respectiva.

## Ejemplo:

Tabla 1. Promedio de las características de las parcelas en claros y bajo el dosel cerrado en la plantación de *Pinus patula* en la Estación Científica San Francisco, Ecuador. (CV= coeficiente de variación). Se marca en negrita los resultados que han mostrado diferencias estadísticamente significativas (p<0,05) entre las parcelas en claros y bajo el dosel cerrado.

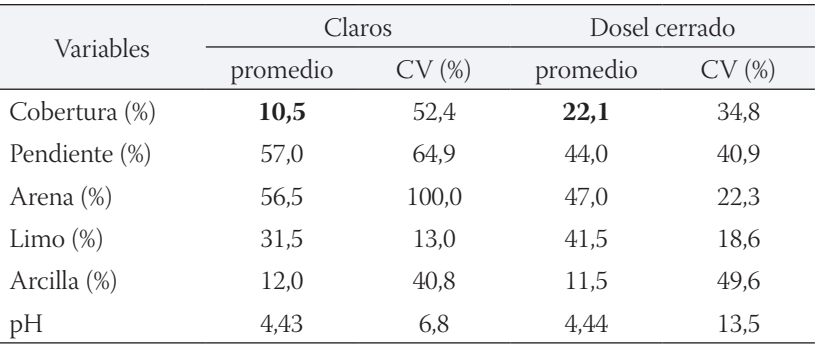

### **Figuras**

Todas las figuras (diagrama, gráfico, mapa o foto) deben ser preparadas como un solo archivo electrónico (un archivo independiente cada figura), grabado en formato de imagen (preferiblemente TIFF, JPG) con una resolución mínima de 300 dpi. En algunas revistas piden que las figuras vayan pegadas en páginas consecutivas como imágenes centradas a continuación de las tablas, indicando su número respectivo en la parte inferior de la figura (p.ej., Figura 1), pero la mayoría lo piden como archivo aparte; por cuestiones de tamaño de archivos, en algunas ocasiones piden que, en el momento de sometimiento del manuscrito para su revisión, se adjunten las figuras en formatos livianos, de baja resolución, pero en caso de que el artículo sea aceptado para su publicación, los editores pedirán a los autores que les manden las figuras en una mejor resolución.

Los textos en las figuras deben de estar muy limitados; siempre que sea posible es preferible explicarlo en la leyenda que colocarle un título incrustado en la figura. En cualquier caso, tanto los números (en gráficas) como el texto (en caso de que esté incrustado), deben de tener un tamaño suficiente como para que puedan ser leídos con facilidad en el formato final que vaya a tener la revista; para ello, es recomendable que los autores se informen de cuál es dicho formato, y preparen el arte final en concordancia.

Para mapas de localización y fotos de organismos o estructuras es fundamental incluir una barra de escala en alguna de las esquinas de la imagen, con unidades del Sistema Internacional abreviadas. Los mapas también deberían incluir referencias de latitud y longitud. No obstante, se debe mantener las figuras tan sencillas como sea posible.

Las revistas suelen tener un costo adicional por publicar imágenes a color en la edición impresa, pero no en la edición digital. En esos casos, si la institución no dispone de presupuesto para costear dichos gastos, es recomendable preparar las gráficas en dos versiones: una a color (para la edición digital) y otra en blanco y negro (para la edición impresa). Para poder preparar la gráfica en blanco y negro no basta con cambiar la imagen a escala de grises en el procesador de imagen que utilicemos; es mejor realizar los cambios directamente en el procesador o editor de gráficas, y utilizar por ejemplo distintos tipos de líneas (continua, discontinua, de puntos, etc.) en el caso de gráficas de línea, o distintos tipos de texturas (punteado, rayado, etc.) en el caso de gráficos tipo barras o tortas. También se puede colocar una palabra identificativa junto a cada línea o cada barra. Es importante tener en cuenta que las figuras tienen que ser inclusivas, es decir, por ejemplo, deben estar diseñadas como para que personas que tienen problemas para reconocer colores, sean capaces de interpretarlas correctamente.

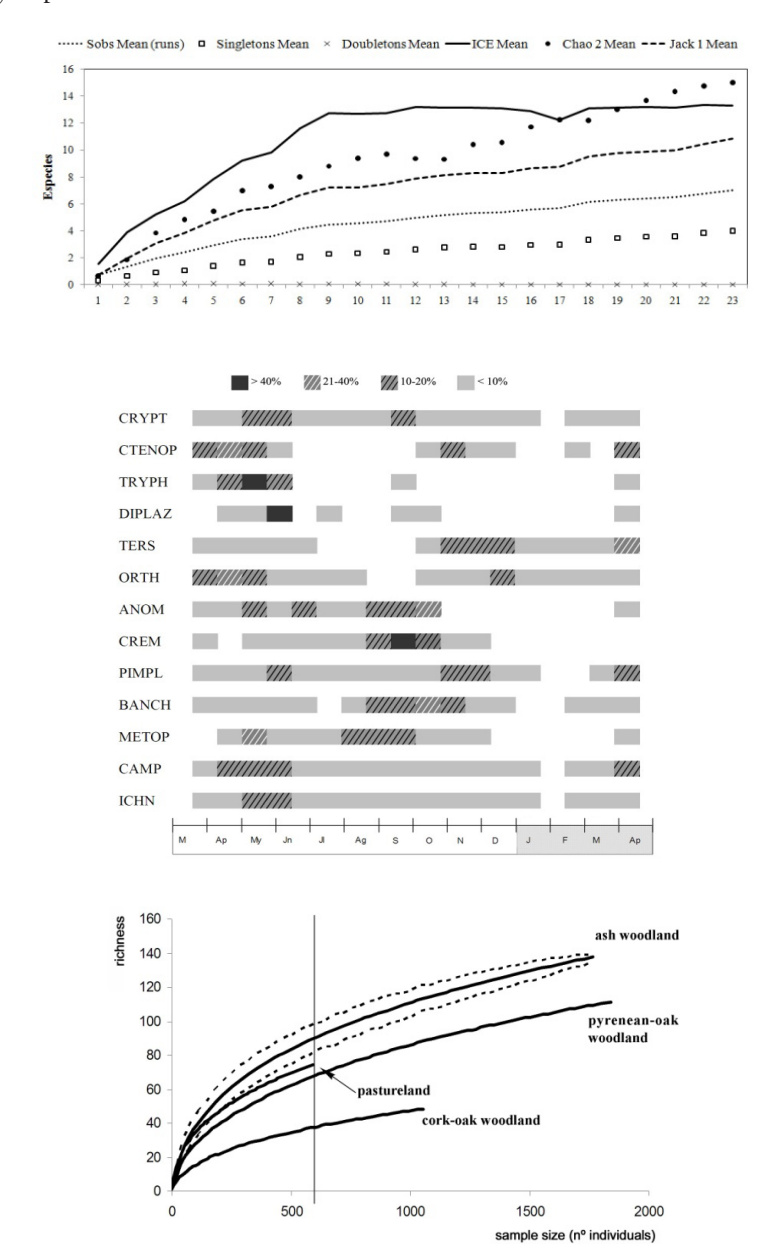

# Ejemplos:

Comunicar y divulgar la ciencia

### *Anexos o Material suplementario*

Como se ha dicho anteriormente, las revistas suelen limitar el número de tablas y de figuras en el artículo; aquellas que no sean indispensables para la comprensión de los resultados pero que los autores consideren que puede aportar información de utilidad para el lector, pueden incluirse en los anexos. En las revistas electrónicas, los anexos se incluyen como material suplementario, y por lo general no están limitados. Los anexos pueden contener datos primarios, listas de especies, análisis estadísticos, etc. Al igual que con las tablas y figuras, los anexos deben ser referidos en el texto principal, aunque la forma en la que se haga la referencia dependerá de las indicaciones de cada revista: Anexo1, Tabla S1 ("suplementaria"), etc.

Cada elemento del anexo debe de tener su encabezado correspondiente, generalmente anterior a dicho elemento.

## **Estructura para Artículos de revisión**

El formato para este tipo de artículos dependerá de la forma en que se aborde la revisión. Si se trata de una revisión sistemática, en la que se establecen unos criterios de búsqueda en bases de datos y se realiza un análisis de tipo metanálisis para buscar distintas métricas que apoyen o refuten ciertos conceptos, entonces el manuscrito deberá contar con la página de título y los apartados de introducción, materiales y métodos, resultados, discusión, conclusiones (opcional), agradecimientos (opcional pero recomendable), literatura citada, anexos (en caso de haberlos), leyendas de figuras y tablas. Tanto la página de título como el resto de apartados siguen la misma lógica y la misma estructura que la explicada más arriba para los Artículos de investigación. Respecto al apartado de Materiales y métodos, debe indicarse las bases de datos consultadas, el período que comprendió la revisión y las palabras clave empleadas.

## **Ejemplo:**

Se realizó una búsqueda exhaustiva en la base de datos Scopus considerando todos los artículos publicados entre el 1 de enero de 2001 hasta el 31 de diciembre de 2015, con las palabras clave "restauración", "recuperación", "restoration" y "recovering".

Si la revisión no es sistemática, sino que pretende mostrar el estado de arte de un tema específico, el texto principal se subdivide en los apartados que los autores consideren pertinentes para exponer mejor y de forma ordenada las ideas. Por lo tanto, en estos casos la estructura sería la página de título seguida de los apartados de introducción, subapartados correspondientes, conclusión, agradecimientos (opcional pero recomendable), literatura citada, anexos (en caso de haberlos), leyendas de figuras y tablas (en caso de que se hayan incluido).

### **Ejemplo de subapartados en artículo de revisión:**

**Intervenciones breves para problemas con el alcohol: una revisión**  *(título)*

Estudios sobre servicios sanitarios *(subapartado 1)*

Estudios sobre alcohólicos reconocidos *(subapartado 2)*

Estudios sobre intervenciones breves en el contexto del tratamiento *(subapartado 3)*

Tanto la página de título como los apartados de introducción, conclusión, agradecimientos, literatura citada, anexos, leyendas de figuras y tablas siguen la misma lógica y estructura que la comentada anteriormente para los artículos de investigación.

### **Estructura para Comunicaciones breves**

La estructura de este tipo de artículos dependerá mucho de los lineamientos del artículo. Aunque la página de título es común para todos, el resto de apartados puede variar: mientras que en algunas revistas piden que se incluyan los mismos apartados que los artículos de investigación (introducción, materiales y métodos, resultados y discusión, agradecimientos, literatura citada, tablas y figuras), otras indican que el texto no se debe subdividir, únicamente el apartado de literatura citada y las tablas y figuras. Para el primer caso, los distintos apartados seguirían la lógica y estructura que la expuesta anteriormente para los Artículos de investigación, aunque presentados con una mayor brevedad, y generalmente uniendo resultados y discusión en un mismo apartado para ahorrar espacio, de manera que a la vez que se van exponiendo los distintos resultados, se van discutiendo.

## **Estructura para Editorial, Cartas al editor (o Artículos de opinión) y Reseñas bibliográficas**

Las Cartas al editor, Editoriales y Artículos de opinión no tienen una estructura establecida, y en parte dependerá del contenido y sobre todo de su longitud. Si se trata de un texto sencillo y no muy largo, no tiene apartados, pero si se trata de un manuscrito más largo, que trata varios temas, puede dividirse en una introducción y en distintos apartados, a fin de que el contenido esté bien organizado. En cualquier caso, título, autores y afiliaciones deben ir siempre, y si la revista lo pide también debe incluirse el resumen y las palabras clave. Se pueden utilizar referencias bibliográficas para apoyar las opiniones, pero generalmente son muy limitadas (no más de 10). En caso de incluir las referencias, a continuación del texto principal se debe incluir la bibliograf ía en el formato establecido por la revista.

La estructura de las Reseñas bibliográficas también va a depender del contenido. Generalmente se incluyen los datos del libro, el nombre del autor que hace la reseña (generalmente es solo uno) con su afiliación, y el texto principal no va subdividido en apartados, a menos que se trate de un libro muy complejo que así lo requiera. Al finalizar, se debe incluir una conclusión donde el autor emite su valoración personal y sus recomendaciones. No se incluye bibliograf ía.

## **Lineamientos generales para todos los tipos de contribuciones**

## *Diseño de página y formato de fuente*

El manuscrito debe redactarse utilizando un programa editor de textos, como el Word o el OpenOffice Writer, utilizando un tipo de letra común y fácilmente legible, como *Times New Roman* o *Arial*. La separación entre líneas debe ser de 1,5 o doble. Todas las páginas deben numerarse en números arábigos, y también es recomendable numerar las líneas de cada página, con el fin de facilitar la revisión a los evaluadores.

## *Uso de números, unidades de medida y convenciones estadísticas*

Los números del uno a nueve suelen ir en palabras, a menos que precedan unidades de medida o sean usados como designadores; por otra parte, los números iguales o mayores a 10 suelen escribirse como numerales, excepto al inicio de una frase o para usos literarios. Los números no enteros deben expresarse por lo general con dos o tres decimales (por ejemplo, "0,82"), pero es recomendable que se mantenga constante a lo largo del manuscrito el número de decimales que se utilicen. La notación decimal debe seguir el Sistema Internacional, es decir usando comas en español y punto en inglés.

Cuando se use años, estos deben ser indicados en forma completa, es decir, sin colocar un espacio para separar los miles. Todas las unidades y abreviaciones deben seguir el Sistema Internacional de Unidades (véase Anexo).

## *Nombres científicos*

Los nombres científicos de las especies siempre son binomiales (género y epíteto específico), y deben ir escritos según las reglas de nomenclatura: el género con la primera letra en mayúscula y el epíteto específico en minúscula, y ambos en *cursiva*. La primera vez que se mencionen en el texto, los nombres científicos deben indicarse completos, incluyendo el autor. Al usarlos subsecuentemente, los autores pueden ser omitidos y el nombre del género puede abreviarse a su primera letra mayúscula seguida por un punto. También puede usarse un nombre común o estándar, siempre que se indique su nombre científico completo la primera vez que es mencionado. La nomenclatura para diferentes tipos de taxones debe seguir las convenciones señaladas por los códigos internacionales y bases de datos estandarizadas.

## **Principales formatos de cita de la bibliograf ía**

### *Normas APA*

Son las más empleadas en las ciencias sociales. Aquí mostraremos las normas de cita correspondientes a la actualización de la 6ª edición (2016), pero deberá revisarse siempre la versión más reciente.

(a) Cita de artículos en revistas:

Los nombres de los autores deben ir citados primero el apellido y luego las iniciales de sus nombres, separados apellido e iniciales por coma. Debe de colocarse "&" para separar el penúltimo y el último autor. El año de publicación va entre paréntesis, seguido del título del artículo. Los nombres de revistas deben indicarse completos, con cada palabra del nombre comenzando con una letra mayúscula, y mencionando el volumen (y el número entre paréntesis sin espacio entre el número del volumen y el inicio de paréntesis) y rango de páginas para cada referencia separados por un guión.

## **Ejemplo**:

Meli, P., Herrera, F.F., Melo, F., Pinto, S., Aguirre, N., Musálem, K., Minaverry, C., Ramírez, W., & Brancalion, P.H.S. (2016). Four approaches to guide ecological restoration in Latin America. Restoration Ecology, 25(2), 156-163.

## (b) Cita de libros:

Los libros, capítulos de libro y tesis deben incluir la ciudad de publicación y la editorial.

Aguirre, N., Eguiguren, P., Maita, J., Coronel, V., Samaniego, V., Ojeda, T. & Aguirre-Mendoza, Z. (2001). Vulnerabilidad al cambio climático en la Región Sur del Ecuador: Potenciales impactos en los ecosistemas, producción de biomasa y producción hídrica. Loja: Ediloja.

(c) Cita de capítulos de libros:

Para los capítulos debe incluirse el autor y título del capítulo y también el título del libro donde está incluído, así como las páginas de dicho capítulo.

Hall, J.S., Lebrija-Trejos, E., Asbjornsen, H., Aguirre, N., van Breugel, M., Berry, Z.C. and Martínez-Ramos, M. (2015). Ecosystem Patterns and Processes. En J. S. Hall, V. Kirn & E. Yanguas-Fernández (Eds.), Managing Watersheds for Ecosystem Services in the Steepland Neotropics (p. 35-46). Panamá: Smithsonian Tropical Research Institute.

## (d) Cita de tesis:

En la cita debe incluirse el tipo de tesis que es y también la institución donde se ha defendido.

Rebolledo, S.V. (2017). Indicadores socioeconómicos para evaluar estrategias de restauración ecológica (Tesis de grado). Carrera de Ingeniería en Manejo y Conservación del Medio Ambiente, Universidad Nacional de Loja, Ecuador.

(e) Cita de revistas electrónicas y otros recursos disponibles en la web:

Al final de la referencia se debe incluir el URL completo y la fecha de acceso entre paréntesis.

Ejemplos:

Salcedo, S. & Guzmán, L. (2014). Agricultura Familiar en América Latina y el Caribe: Recomendaciones de Política. Organización de las Naciones Unidas para la Alimentación y la Agricultura: 486 pp. Recuperado de: http://www. fao.org/docrep/019/i3788s/i3788s.pdf (consultado 15 noviembre 2016).

IUCN (2016). The IUCN red list of threatened species 2016. International Union for Conservation of Nature and Natural Resources. Recuperado de http://www.iucnredlist.org/ (accessed May 8, 2017)

## $(f)$  Citas en el texto:

En el texto únicamente se citan los apellidos de los autores, separados por comas, con "y" separando el penúltimo y el último autor. Hasta cinco autores, la cita debe de incluir todos los autores, pero si son seis o más debe de colocarse el apellido del primer autor seguido de "et al." la primera vez que se cita en el documento; a partir de la segunda, cuando son tres o más autores se coloca el primer autor seguido de "et al.".

Mazón y Bordera (2016) Raes, Speelman y Aguirre (2017) Aguirre et al. (2017)

# *Otros formatos de citas bibliográficas*

Como se ha comentado anteriormente, hay que revisar con detalle las especificaciones que da cada revista para citar la bibliografía. En general se acepta que, en el texto, a partir de tres autores se cita el apellido del primero seguido de "et al." (que puede ir en cursiva o no, según la revista). Cuando hay dos o más citas juntas en el texto, deben ordenarse cronológicamente, y después alfabéticamente. Si hay un autor con más de un trabajo de un mismo año, al citarlo en el texto deberán diferenciarse colocando letras distintas detrás del año (es importante que, en la bibliograf ía, no olvidemos colocar de nuevo la letra a continuación del año para que el lector sepa a cuál de las referencias nos estábamos refiriendo en el texto). En la bibliografía los elementos que más varían son los siguientes:

- Muchas revistas eliminan la mayor parte de los puntos y comas, por ejemplo eliminando las comas para separar apellido e inicial de un mismo autor, o el punto después de la inicial del autor.
- Los títulos de las revistas en ocasiones se deben colocar en cursiva, y en ocasiones las revistas piden el formato abreviado de la revista.

Ejemplos de citas en el texto:

Diversos autores (Tarifa 2014, Acevedo y Ruiz 2005, Pinto et al. 2015) indican que…

…; sin embargo, Pacheco (2015) afirma que…

Ruiz et al. (2012a) llevaron a cabo un experimento con parcelas…

Ejemplos de citas en la bibliograf ía:

Aguirre N, Eguiguren P, Maita J, Ojeda T, Samaniego N, Furniss M & Aguirre Z (2017) Potential impacts to dry forest species distribution under two climate change scenarios in southern Ecuador. Neotropical Biodiversity 3: 18-29.

#### **Consejo**

Al citar en el texto, es preferible dar más importancia a la información en sí que al autor. Por ejemplo: la frase "Los ríos pueden tener un caudal variable (Torres, 2015)" es preferible a "Según Torres (2015), los ríos pueden tener un caudal variable". Es recomendable darle importancia al autor cuando se trata de una definición suya o una propuesta suya. Por ejemplo: "Aronson (2012) define la restauración ecológica como…"

Redacción y publicación de trabajos científicos y divulgativos

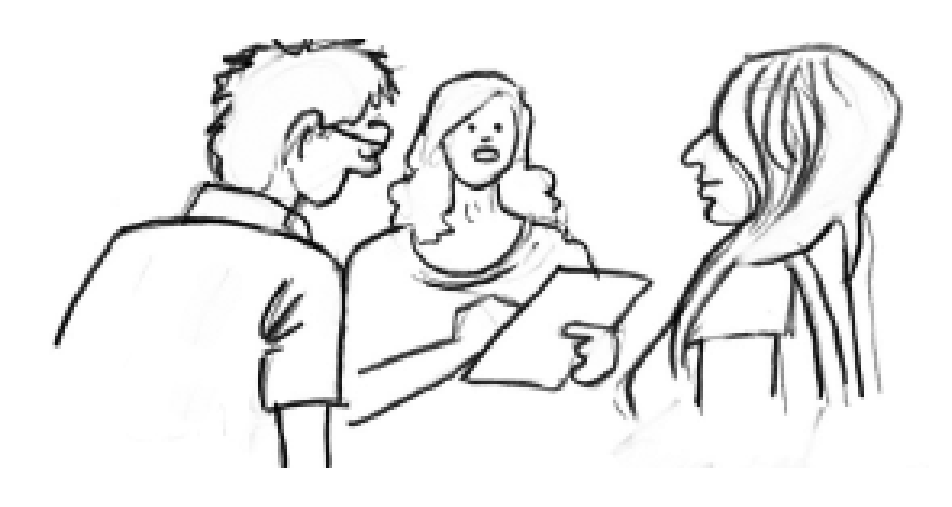

# **3. EL ARTÍCULO DIVULGATIVO**

## **3.1. Introducción**

Como ya se ha explicado anteriormente, la labor investigativa se valora y conoce dentro del ámbito científico a través de los artículos científicos, donde se expone tanto la metodología empleada como los resultados obtenidos de una forma seria y rigurosa. Sin embargo, el alcance de dichos resultados, hablando en términos de la población total, es muy limitado. Poca gente es capaz de entender los tecnicismos y la terminología, en ocasiones compleja, que se suele emplear en los artículos científicos; poca gente entiende de análisis estadísticos y niveles de significancia. Estas limitaciones han ayudado a abrir la brecha existente entre el mundo científico y la sociedad en general, hasta el punto de que los científicos están considerados como personajes ajenos a la realidad y a la problemática a la que se enfrentan las personas en su día a día. Es por ello que el científico debe de hacer un esfuerzo por comunicar los resultados y la importancia de sus investigaciones en un lenguaje mucho más accesible para un público no especializado.

## **3.2. Características de las revistas divulgativas**

Las revistas divulgativas son publicaciones periódicas que generalmente no someten los artículos a un proceso de arbitraje como ocurre con las revistas científicas. En estos casos, la decisión de aceptación o la edición final van a depender enteramente del grupo editor, que por lo general se reserva el derecho de modificar ligeramente el contenido para mejorar su comprensión sin alterar el mensaje. En muchas ocasiones, dicho comité editorial está formado enteramente o parcialmente por periodistas con alguna formación científica, que buscan la mejor manera de que dicha información llegue al público.

Este tipo de revistas no son tan especializadas como las revistas científicas, sino que suelen abarcar campos amplios de la ciencia, como la ecología y medio ambiente, la medicina, la biotecnología o las ciencias sociales. Cada revista establece el tipo de artículo que desea publicar: pueden ser notas breves, ensayos de temas de actualidad, reseñas bibliográficas o entrevistas a científicos destacados.

A la hora de elegir la revista, los autores deben de tener claro a qué tipo de audiencia quieren llegar, ya que hay revistas dirigidas a algunos grupos de interés:

- Revistas de divulgación de la investigación que se realiza de manera interna en una institución educativa e investigativa. En estos casos, el lenguaje es algo más técnico que otras revistas de divulgación, pero debe de ser accesible a cualquier investigador de cualquier campo de la ciencia.
- Revistas de divulgación para niños. Estas revistas buscan facilitar un primer contacto de los niños con la ciencia, por lo que utilizarán un lenguaje de fácil comprensión, dando prioridad a las imágenes antes que los textos largos.
- Revistas de divulgación generales. Este tipo de revistas van dirigidas a público adulto pero no especializado, por lo que deben de ser temas llamativos, actuales y expuestos de manera clara y concisa.

# **3.3. Estructura del manuscrito divulgativo**

Los manuscritos de tipo divulgativo no tienen una estructura tan rígida como los artículos científicos, sino que dependerá en gran parte de la estructura de cada revista. En general, son textos más breves, de alrededor de 3000 palabras, y aunque el lenguaje debe ser más sencillo,

no debe de abandonarse la rigurosidad científica. Debe de ser una lectura amena, por lo que los autores deberán utilizar un lenguaje fácil de entender y fluido, mostrando coherencia y cohesión en las ideas presentadas, tratando de no abusar de las frases subordinadas y recursos lingüísticos complejos, pero priorizando un lenguaje narrativo sobre uno meramente descriptivo. En general, pueden seguirse las siguientes recomendaciones:

• Dar prioridad a los nombres comunes de las especies frente a los nombres científicos. La primera vez que se cite la especie, el nombre científico debe de ir entre paréntesis, respetando las normas de nomenclatura (el nombre del género en mayúscula y el epíteto específico en minúscula, y ambos escritos en cursiva); en el resto del artículo se utilizará el nombre común.

Ejemplo:

El oso frontino (*Tremarctos ornatus*) es una especie en peligro de extinción.

• Evitar las citas bibliográficas a lo largo del texto. En caso de que se requiera citar, es preferible numerar las citas en el orden en el que vayan apareciendo en el texto, y al final del texto colocar las referencias completas siguiendo las normas de cita que especifique la revista.

Ejemplo:

Los pescadores son los primeros en percibir los cambios en los ecosistemas acuáticos, ya que estos cambios afectan directamente sus fuentes de alimento y sus ingresos económicos (1).

• Si es necesario utilizar algún término muy técnico, este debe de ir seguido de una breve explicación entre paréntesis o en una nota a pie de página (según los criterios de cada revista).

### Ejemplo:

Los aleloquímicos (productos secundarios del metabolismo de las plantas que actúan como mediadores en algunas de sus funciones o de organismos con los que interacciona) están presentes en mayor medida en ciertos órganos de la planta.

- Evitar las fórmulas matemáticas y los resultados estadísticos. Su uso deberá de estar justificado, y en cualquier caso su inclusión quedará a criterio del comité editorial de la revista.
- Es preferible darle prioridad a la discusión y las implicaciones del estudio antes que a la metodología o a los resultados crudos.
- Un diagrama será mucho más explicativo y visualmente más atractivo que una gráfica elaborada en Excel o en algún programa estadístico. Por ejemplo, para ilustrar la procedencia de los investigadores representados en un programa de doctorado de un Instituto de Investigación, es más llamativo utilizar un mapamundi donde se señalen los países de origen que utilizar un diagrama de barras.

# **3.4. Otros recursos divulgativos**

## **Infograf ía**

La infografía es una combinación de imágenes de alto impacto y poco texto, de forma que permite al observador captar una idea de una manera rápida y muy visual. Al igual que para los resúmenes gráficos,

la infografía busca llamar la atención del espectador sobre una idea, aportando datos precisos y llamativos. A continuación se ofrecen un par de ejemplos: una infograf ía de National Geographic y otra de la FAO.

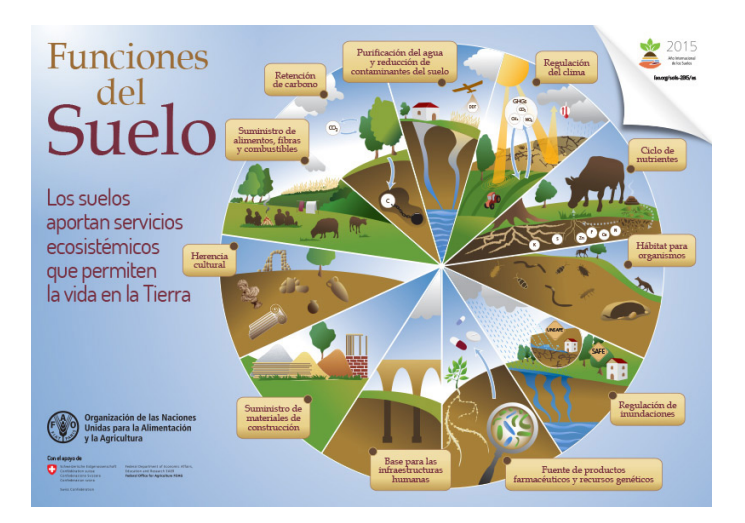

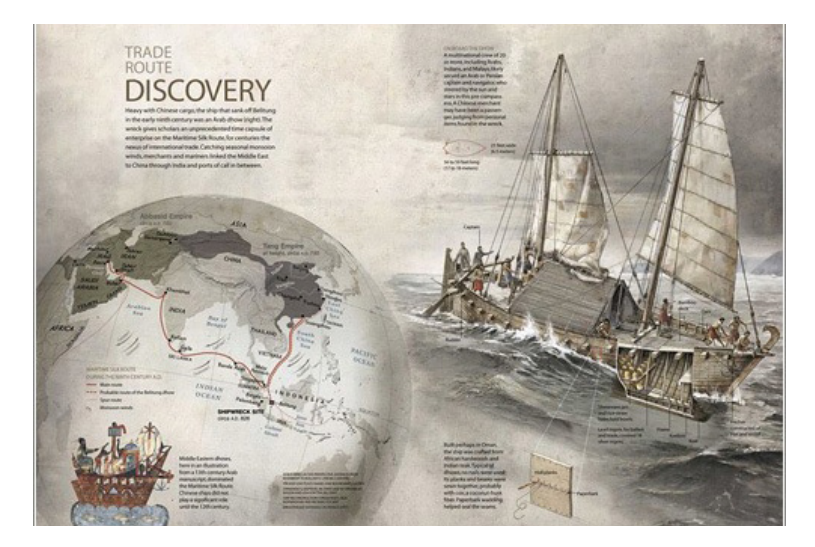

### **Vídeos cortos**

La difusión de los resultados de una investigación a través de un vídeo de corta duración es un recurso que permite llegar a un público muy amplio de una manera sencilla y directa. Para que este tipo de videos generen un alto impacto deben tener imágenes de calidad e ir acompañados de un texto o audio corto, el justo para que las imágenes sean comprensibles. Acompañarlo con una música acorde al contenido ayuda a establecer una conexión emocional con el observador, y puede dar lugar a que el mensaje llegue con mayor facilidad, aunque debemos tener en cuenta que la música puede tener derechos de autor y puede generar problemas a la hora de difundir el vídeo, por lo que se recomienda utilizar músicas con licencias Creative Commons o libres de derechos de autor. Actualmente hay muchos recursos que permiten hacer este tipo de vídeos, que no deberían durar más de 3 minutos, aunque condensar la información en vídeos de 1 minuto puede ser más impactante. Para Windows, el Windows Movie Maker es práctico, gratuito y sencillo de utilizar; el equivalente para Mac (Apple) es el iMovie. Algunas plataformas para teléfonos celulares como Vine o Instagram permiten generar vídeos aún más cortos, de 6 y 15 segundos respectivamente; poder crear un vídeo divulgativo para un periodo de tiempo tan corto es un reto, pero permite al investigador demostrar su capacidad de condensar y mostrar lo más relevante o impactante de su investigación en unos pocos segundos. La ventaja de este tipo de vídeos es que son compartidos en segundos por miles de usuarios de estas plataformas, por lo que el alcance de la difusión puede ser mucho mayor. Para vídeos mas largos podemos contar con su difusión a través de plataformas de difusión de videos. Para ello, YouTube es la más famosa, pero no la única; también existe Vimeo, que permite subir videos en HD, por lo que puede ser una buena alternativa a YouTube.

Ejemplo de vídeo corto: https://www.youtube.com/ watch?v=7L9xld8GmNw

### **Redes sociales**

Las distintas redes sociales (especialmente facebook, twitter e instagram) son una muy buena opción para divulgar la ciencia. Actualmente, todas las instituciones científicas y la gran mayoría de revistas utilizan estos medios para su propia difusión, que en muchos casos puede tener un mayor alcance que medios más tradicionales de difusión como la radio o la televisión. Es una manera de llegar al gran público, incluso aquel que no está familiarizado con la ciencia, y especialmente al público más joven, que es quien más uso hace de este tipo de recurso. En cualquier caso, debemos recordar que las redes sociales son una plataforma para la difusión, pero si el contenido o la estrategia que decidamos utilizar para la difusión no son los adecuados, nuestro mensaje no llegará. En este sentido, un vídeo corto pero impactante puede ser una buena opción para difundir nuestra investigación en redes sociales.

#### **Blog**

Se trata de un espacio de publicaciones periódicas donde el autor puede ofrecer una visión algo más personal de su investigación (u otras investigaciones relacionadas o que considere relevantes) que la que ofrece un artículo, aunque sea de divulgación. Además permite difundir imágenes y vídeos que estén de alguna forma vinculados al tema, y quedan disponibles para los lectores en orden secuencial de su publicación. Otra característica de los blogs es que los lectores pueden aportar sus propios comentarios, y esto puede generar todo un foro de discusión en torno a un tema determinado. De esta forma, el investigador podría comprobar de una manera bastante directa si la información está siendo comprendida por el público, o si el público está realmente interesado en esa información. En cualquier caso, para que el blog tenga un buen resultado en la divulgación de la ciencia debe de estar activo, con publicaciones periódicas y de carácter actual, y debe a su vez difundirse a través de otros medios, por ejemplo las redes sociales. Hay algunas páginas en internet que permiten hacer blogs de manera gratuita; las más conocidas y utilizadas son blogger, wordpress y blogspot.

### **Webinar**

Los webinar son video conferencias que se realizan en directo a través de internet, con los asistentes que quieran y con ayuda de una presentación de Power Point. Esto permite dar charlas o conferencias a un público mucho más amplio que el que se pueda tener en una sala, y se puede incluso realizar desde la casa, sin necesidad de desplazarse. Los webinar permiten ir alternando las diapositivas con la propia imagen de la persona que expone, o mostrar ambos a la vez, con el expositor en una pantalla pequeña. Existen varias aplicaciones y programas que permiten realizar este tipo de conferencias, algunas de pago y otras gratuitas. "Go To Webinar" es el más utilizado (www.gotomeeting.com/es-es/ webinar); es de pago pero ofrece muchas opciones y es muy completo, y además permite grabar la video conferencia, lo cual resulta muy útil para luego poder compartir el video con más gente que no haya podido asistir en directo, lo cual nos aumenta la difusión sin duplicar el esfuerzo. YouTube también posee algunas herramientas y pueden ser utilizadas para preparar este tipo de materiales divulgativos. Ya que preparar estos recursos en YouTube es gratuito, es una opción que vale la pena explorar.

Ejemplo de webinar: https://www.publishingcampus.elsevier.com/ pages/282/Gender-Bias-in-Academic-Publishing.html?utt=987517e002 7d951d76dc605a30aef2db3352953-3m&PAGE\_NR=282

Comunicar y divulgar la ciencia

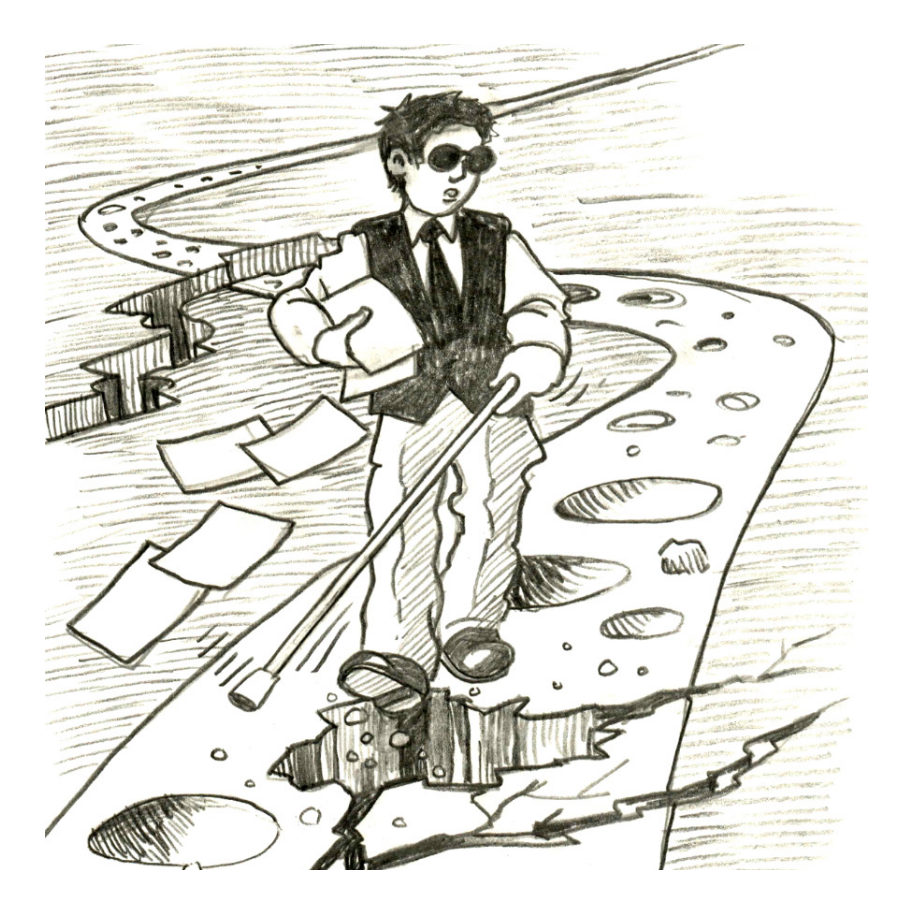

# **4. PUBLICACIÓN DEL MANUSCRITO**

# **4.1. Introducción**

El proceso de publicación de un artículo puede ser un proceso largo y duro, a veces lleno de obstáculos que los autores deben ir sorteando, pero siempre es una forma de aprendizaje que, de una u otra forma, acaba siendo recompensado. Este proceso se inicia con la selección de la revista y continúa con el envío del manuscrito a la revista, que puede repetirse tantas veces como los revisores y el equipo editorial lo consideren necesario.

# **4.2. Selección de la revista**

La selección de la revista donde el manuscrito se va a enviar es un paso importante. A este respecto, se pueden seguir dos vías:

- Seleccionar desde un principio la revista donde se quiere publicar, y organizar desde el inicio el manuscrito siguiendo las instrucciones específicas de dicha revista.
- Escribir el manuscrito y luego elegir la revista, y entonces adecuarlo al formato que se establezca en dicha revista.

Tanto si se realiza antes de redactar el manuscrito o después, la elección de la revista puede seguir distintos criterios. El primer criterio de elección es el ámbito de la revista, es decir, cuáles son los temas que la publicación incluye. Todas las revistas tienen en su página web un apartado sobre objetivos ("*aims and scope*", en inglés); los autores deben cerciorarse que la temática del manuscrito que van a enviar sea acorde con las temáticas que acepta la revista de su elección. Sin embargo, actualmente existen muchas revistas que cubren un mismo ámbito del conocimiento. Por tanto, los autores deben seguir criterios de elección más específicos. A continuación seleccionamos varios de los más comunes:

### *Alcance geográfico de la revista*

Considerando el tema del manuscrito, quizá a los autores les pueda interesar publicarlo en una revista local para que así llegue más fácilmente a los actores locales. O, por el contrario, si consideran que se trata de una temática que pueda interesar a un público más amplio, los autores podrían dirigir la publicación a una revista más internacional.

### *El costo de publicación*

Muchas de las revistas no cobran a los autores por publicar, pero otras sí. Incluso en algunas ocasiones, tal y como se dijo en el Capítulo 1, hay revistas que no cobran por publicar pero sí cobran por la opción de Open Access. En función de que la institución a la que pertenezcan los autores o el proyecto que haya generado la investigación tenga o no financiamiento disponible para los costes de publicación, los autores podrán decidir si lo envían a una publicación gratuita o si están en la disposición de abonar las tasas de publicación.

### *El tiempo de publicación*

Algunas revistas utilizan como reclamo tiempos cortos tanto de revisión como de publicación. En esos casos, dicha información está disponible en la página web de la revista, pero también podemos consultarlo directamente en los artículos que tenga dicha revista publicados: en muchos de ellos, en la primera página se indica la fecha de envío del manuscrito o la fecha de aceptación y la fecha de publicación, lo que nos puede dar una idea de cuánto se demoran en estos procesos. Este criterio puede ser interesante si los autores están apremiados por publicar.

## *La indexación de la revista*

Este es uno de los criterios clave: como ya se dijo en el Capítulo 1, en un gran número de instituciones de investigación (incluidas universidades) solo los artículos publicados en revistas indexadas son considerados para el currículo científico del investigador. La indexación se refiere a la inclusión de la revista en bases de datos especializadas; para poder entrar a estas bases de datos, las revistas deben cumplir una serie de requisitos que son evaluados por un comité de expertos, de manera que se garantice la rigurosidad y calidad de la revista. En el Capítulo 1 se habla en más detalle de las bases de datos y su alcance, tanto geográfico como en impacto sobre la comunidad científica.

## *El índice de impacto de la revista*

El índice de impacto es una medición del impacto que la revista tiene en la comunidad científica, medido a través de las veces que los artículos de dicha revista han sido citados. Cada vez más, a nivel nacional e internacional, las instituciones de investigación toman este índice como una medida de la calidad de la investigación, por lo que es un criterio que se debe de tener muy presente a la hora de seleccionar una revista. Al final del presente capítulo se explica más en detalle este y otros índices de medición de la calidad científica.

## **4.3. Envío o sometimiento del manuscrito**

Una vez seleccionada la revista a la que vamos a enviar el manuscrito, debemos asegurarnos de que este sigue las indicaciones que da dicha revista, ya que, como ya se ha dicho anteriormente, cada revista suele tener sus propias reglas de formatos y estilo. Los autores deberán ir al apartado de "instrucciones para los autores", donde se especifican dichas reglas. Es importante detenerse e invertir el tiempo necesario en revisar al detalle si el manuscrito cumple con todas las indicaciones, ya que no seguir el formato establecido podría ser una primera causa de rechazo.

Una vez que el manuscrito ha sido puesto en el formato indicado, ya está listo para su envío. En el mismo apartado donde se mencionaban las indicaciones de formato, debe estar especificado cómo se hace el envío. En algunos casos, el manuscrito debe enviarse a un correo específico, pero lo normal es que las revistas tengan un sistema online de envío, donde se van completando una serie de campos obligatorios y los archivos se van subiendo. Este tipo de sistemas nos permite, una vez enviado el manuscrito a la revista para su publicación, hacer un seguimiento del mismo, por lo que el sistema indica si se encuentra en espera de asignación de revisores, si está en proceso de revisión o si ya hay emitida alguna comunicación al respecto.

En el momento en que se envíe el manuscrito, las revistas suelen solicitar, además del manuscrito y cualquier otro documento (figuras, anexos, etc.), la siguiente información:

– Carta de presentación ("cover letter"). Se trata de una carta dirigida al editor o editores donde se resalte la relevancia de la investigación, y por qué es importante que dicha investigación sea publicada. Además, los autores suelen establecer en dicha carta que el manuscrito no ha sido publicado en ningún otro medio (requisito indispensable en toda revista), que todos los coautores han revisado y están de acuerdo con

#### **Consejo**

El autor que haya sido designado como autor para correspondencia será el que esté en comunicación con la revista a lo largo de todo el proceso de sometimiento del artículo, por lo que debe designarse a alguien que, al menos, esté activo en su correo electrónico, pues a él le llegarán las notificaciones.

esa versión del manuscrito y que no hay ningún tipo de conflicto de intereses al respecto, o que si existen estos, se declaren.

Propuesta de revisores. Muchas revistas solicitan que los autores propongan entre 3 y 5 revisores para evaluar su manuscrito. Dicha propuesta no es, necesariamente, vinculante, y el editor finalmente elegirá los revisores que considere oportuno. La solicitud de la propuesta se hace para que la revista tenga una mayor oferta de potenciales revisores, ya que algunos declinan las ofertas de revisión por falta de tiempo

#### **Consejo**

Tanto si la redacta el autor para correspondencia como si es consensuada por todos los autores, la carta de presentación requiere que se le dedique especial cuidado y antención, ya que será lo primero que lea el editor. Si los autores no son capaces de resaltar la importancia de su propio estudio, probablemente el editor tampoco lo verá.

(recordemos que la labor de revisión es de buena fe, ya que no tienen compensación de ningún tipo), o puede ser que en temas muy concretos o novedosos la revista no tenga candidatos disponibles. En algunos casos incluso la revista puede solicitar que el autor o autores indiquen si hay algún revisor que no deseen que evalúe su trabajo, por razones de rivalidades, conflicto de intereses o algún otro problema.

Cuando ya se ha completado el envío y se ha recibido la confirmación, solo queda esperar una respuesta de la revista. A tal respecto, pueden pasar varias cosas:

– Que el editor decida que el artículo no es adecuado para la revista y lo devuelva sin enviar a revisores. En ese caso, los autores reciben una notificación en poco tiempo, con unas razones muy breves de por qué el artículo es rechazado.

- Que el editor lo envíe a revisores, pero los revisores consideren que el artículo no es aceptable. Generalmente, los revisores sí establecen una serie de razones más detalladas, así como sugerencias de mejora del artículo. En estos casos, aunque el artículo haya sido rechazado, las sugerencias de los revisores pueden ayudarnos a mejorar sustancialmente el manuscrito y así poder enviarlo de nuevo a esa revista o a otra diferente. Si los revisores no están de acuerdo sobre si aceptar o no el artículo, el editor tendrá la última palabra, basándose en los comentarios emitidos por los anteriores.
- Que el editor lo envíe a revisores y estos recomienden aceptar el artículo con grandes cambios. De nuevo, los comentarios y sugerencias de los revisores nos ayudarán en la redacción de la nueva versión; sin embargo, debemos tener en cuenta que realizar un nuevo manuscrito incorporando los cambios sugeridos no es garantía de aceptación, ya que la nueva versión será enviada de nuevo a los mismos revisores (generalmente) y estos tendrán que decidir si los cambios realizados cubren sus expectativas.
- Que el editor lo envíe a revisores y estos recomienden aceptar el artículo con cambios menores. En estos casos el artículo está prácticamente aceptado, y solo faltaría hacer algunos ajustes de poco peso.

Si finalmente se acepta el artículo, antes de su publicación los autores recibirán una versión de imprenta, donde tendrán que revisar y detectar, en un plazo muy limitado (generalmente no más de tres días), posibles errores de imprenta, o pequeños errores que en versiones anteriores han pasado por alto. Normalmente en esta versión no se aceptan cambios grandes, ya que el trabajo de maquetación está muy adelantado; solo se aceptan cambios mínimos, como alguna letra o palabra que deba cambiarse, eliminarse o añadirse.

#### **Consejo**

Un artículo rechazado no debe tomarse como algo negativo, sino como una oportunidad para aprender y hacerlo mejor. Quizá es el momento de invitar a un nuevo coautor para que ayude a mejorar alguna parte del artículo, bien para hacer algún análisis o bien para aportar un nuevo enfoque a la investigación.

## **4.4. Estrategias para responder a referees y editores**

Tal y como se ha dicho anteriormente, las posibles respuestas que se puede recibir después de que el manuscrito ha sido revisado son las siguientes: aceptado sin cambios, aceptado con una revisión menor, aceptado con una revisión mayor y rechazado (con la posibilidad de recibir o no sugerencias). En caso de recibir una respuesta negativa, lo primero que se debe recordar es que no hay necesidad de frustrarse. Las razones para rechazar un manuscrito son diversas y no necesariamente significa que el trabajo está mal. La mejor estrategia es realizar los cambios necesarios y/o buscar una revista más adecuada para publicar el manuscrito. En el caso de que este haya sido aceptado con una revisión (ya sea menor o mayor), se recibirá una comunicación en donde consten todas las observaciones que realizaron el editor y los revisores.

El tipo de revisión que sea requerido cuando se reciba la notificación de aceptación del manuscrito es una referencia de la dificultad que representará hacer las correcciones. Además, esto pudiera indicar el tiempo que otorgue el editor para realizar los cambios necesarios. Una
revisión mayor podría requerir replantearse algunos aspectos centrales del manuscrito, lo cual podría tardar varios meses.

#### **Revisión, corrección y respuesta a los comentarios**

Una vez recibida esta comunicación por parte del editor, se deberá continuar con la revisión, corrección y respuesta de los comentarios sobre el manuscrito. Es importante realizar este proceso de manera que todos los comentarios, dudas o sugerencias del editor y los revisores, sean atendidos a cabalidad.

### *Revisión de los comentarios*

Antes de hacer cualquier cambio en el manuscrito es importante diferenciar los tipos de comentarios recibidos, ya que esto es útil al momento de priorizar sus próximas acciones. Existen distintos tipos de comentarios: si se considera la especificidad, estos pueden ser generales o puntuales. Los generales están asociados a toda la extensión del documento (por ejemplo, observaciones sobre la calidad de la redacción del manuscrito), mientras que los puntuales hacen referencia a partes específicas (por ejemplo, una falla de concordancia en el año de una referencia bibliográfica).

De acuerdo a la importancia de los comentarios, en consideración a la calidad del manuscrito, pueden existir dos tipos: menores y mayores. Los comentarios menores están asociados a problemas con menor implicación en el trabajo, estos pueden referirse, por ejemplo, a la ausencia de una cita bibliográfica en la lista de referencias (o Bibliograf ía). Los comentarios mayores son observaciones sobre problemas de fondo en el manuscrito, los cuales pueden ser, por ejemplo, malas interpretaciones de los resultados, o aplicación de métodos de análisis estadísticos que no son adecuados para el tipo de datos que se ha generado o recolectado.

### *Corrección del manuscrito*

Luego de la revisión de los comentarios y observaciones, se deberá proceder con la corrección de los errores señalados. Este es un proceso importante y debe realizarse de manera ordenada, ya que posteriormente se deberá explicar con claridad cómo se realizó cada uno de los cambios. Es necesario entender claramente el comentario del revisor antes de proceder a hacer cualquier cambio. Debe recalcarse que aunque los revisores identifiquen alguna falencia,

#### **Consejo**

Al momento de responder a los comentarios del editor y los revisores, siempre hay que dirigirse a ellos de manera cordial y muy respetuosa. Debemos recordar que, por lo general, los revisores realizan su trabajo de manera gratuita, y que cualquier observación realizada pretende mejorar el manuscrito.

existe la posibilidad de no hacer la corrección solicitada, siempre y cuando se explique con argumentos claros por qué no se realizó.

Los cambios sugeridos por los revisores pueden ser numerosos y estar relacionados con diferentes aspectos del manuscrito. Por ello, es recomendable que se realicen las correcciones una a una, y que se documente lo que se realiza. Es decir, es necesario tener una lista de los comentarios que se realizaron, seguidos de las respuestas con los cambios realizados, así como

#### **Consejo**

Es recomendable iniciar por los comentarios menores y puntuales. Después se puede seguir con los comentarios mayores, y finalmente con los comentarios generales.

el detalle de dónde exactamente se encuentra dicha corrección en el manuscrito final que se reenviará. Además, en la mayoría de las revistas se pide que se marquen los cambios realizados con la función "Control de cambios" del Word.

### *Respuesta al editor y los revisores*

Una vez realizados los cambios pertinentes y/o haber argumentado el por qué no hacer un cambio sugerido por el editor o los revisores, se procede a la redacción de la respuesta. Esta respuesta puede ser redactada y puede presentarse de diferentes maneras, siempre en consideración con lo que estipule cada revista o lo que indique el editor. El proceso de respuesta a los comentarios del editor y los revisores incluye el envío de un correo electrónico en el que se indica que se han realizado las revisiones y correcciones pertinentes en el manuscrito, en el que se debe de adjuntar el manuscrito con todas las correcciones realizadas y una carta de respuesta a los revisores donde se detalle cuáles fueron los cambios y dónde se hicieron, además de cómo se realizaron, argumentando por qué no se realizó algún cambio sugerido, en caso de ser necesario. En dicha carta, cada comentario de los revisores debe de ir seguido de una respuesta por parte de los autores sobre cómo ha resuelto dicho problema.

#### Ejemplos:

#### *Respuesta a un comentario menor*

Comentario.- En la línea 40, página 3, coloque en cursiva la abreviatura del nombre del hongo quítrido (Bd).

Respuesta.- Gracias por su observación. Se realizó el cambio sugerido (línea 40, pág. 3).

#### *Respuesta a un comentario mayor*

Comentario.- Es necesario que se dé más información sobre la amenaza del hongo quítrido, para entender el contexto del problema de mejor manera.

Respuesta.- Gracias por señalar esta debilidad. En la introducción se ha expandido la información sobre esta amenaza en el país, utilizando los datos del único trabajo publicado sobre este tema (líneas 49 a 53, pág. 3).

El correo electrónico de respuesta que se envía al editor debe ser una contestación clara y precisa a la comunicación que se recibió con las revisiones del manuscrito. Debe mencionarse el código y título del manuscrito, y agradecer por los comentarios que realizaron los revisores y el editor para mejorar la calidad del mismo. Además, debe decirse que se han realizado las correcciones necesarias para mejorarse el manuscrito, basándose en los comentarios recibidos, y que todos los autores (en caso de ser más de uno) están de acuerdo en reenviar el manuscrito para la nueva revisión.

Ejemplo de correo electrónico para reenviar el manuscrito:

Estimado editor,

Gracias por su carta de decisión sobre el Manuscrito "*código del manuscrito*", "*título*". Estamos agradecidos por los comentarios y sugerencias suyos y de los revisores. Basándonos en ellos, hemos hecho modificaciones cautelosas al manuscrito original, y lo hemos leído cuidadosamente para minimizar los errores. Creemos que el manuscrito ha mejorado mucho y esperamos que haya alcanzado el estándar de su revista.

Sinceramente,

El (los) autor (es) (si hay un único autor es mejor firmar con su nombre)

Dear Editor,

Thank you for your decision letter on the Manuscript "*manuscript code*", "*title*". We are grateful to the comments and suggestions made by you and the reviewers. Based on them, we have made cautious modifications to the original manuscript, and carefully proof-read it to minimize errors. We believe that the manuscript has been greatly improved and hope it has reached your magazine's standard.

Sincerely,

The author(s) (if there is an only author it is better sign with your name)

El detalle de las respuestas a los comentarios de los revisores debe tener una estructura lógica y sencilla que permita al editor identificar claramente lo siguiente: de quién es el comentario original (editor, revisor 1 o revisor 2), el número de comentario (en ocasiones es necesario diferenciar entre comentarios menores y mayores) y la respuesta del o los autores al comentario. Este detalle de las respuestas a los comentarios debe ser enviado junto con en el correo electrónico en el cual se reenvía el manuscrito, y puede colocarse a continuación de su firma en el correo o en un documento Word adjunto.

Ejemplo del detalle de la respuesta a los comentarios:

### **Comentarios del editor**

*Comentarios menores* Comentario 1. … Respuesta. …

Comentario 2. …

Respuesta. …

*Comentarios mayores* El mismo estilo que en los comentarios menores

### **Comentarios del revisor 1**

El mismo estilo que en los comentarios del editor

**Comentarios del revisor 2** El mismo estilo que en los comentarios del editor Como se ha dicho anteriormente, la respuesta debe incluir el manuscrito corregido. Este documento debe reflejar todos los requerimientos realizados por el editor y los revisores que se consideraron como pertinentes. Además, en caso de no haber acatado alguna sugerencia, podría contener algún cambio que refuerce la idea original de los autores (esto debe constar en el detalle de los cambios mencionado anteriormente). En este documento generalmente ya no se colocan notas o comentarios, pero debe presentar las líneas y las páginas numeradas; esto es necesario porque el editor valora los cambios realizados, revisando el detalle de sus respuestas y el manuscrito enviado.

Si la revista tiene un sistema online de envío, el reenvío del manuscrito corregido, junto con el documento de las respuestas detalladas a los revisores y el editor, se debe de hacer por el mismo sistema, utilizando el mismo nombre de usuario y contraseña que creamos para enviar el manuscrito por primera vez.

### **Cambios especiales que pueden ser solicitados**

Los cambios especiales son aquellos que pudieran implicar cambios sustanciales en el manuscrito sometido a revisión. Este tipo de cambios pueden ser sugeridos por el editor a cargo de su contribución y por lo general son recibidos una vez que el manuscrito ha sido aceptado, incluso después de que el editor está de acuerdo con los cambios que se realizaron como respuesta a los revisores.

# *Cambio de tipo de contribución*

Existen ocasiones en que la decisión sobre el manuscrito es favorable, es decir, la contribución es aceptada, y no obstante, se pide al o los autores que se cambie de tipo de contribución. Por ejemplo, se puede enviar un manuscrito para que sea publicado como artículo científico, pero dado el volumen de los resultados obtenidos, el editor considera que

debería publicarse como una contribución corta. En ocasiones también podría sugerirse un cambio contrario, es decir, pudiera solicitarse que una contribución corta sea desarrollada de manera más amplia para ser considerada como artículo. No obstante, esta segunda opción es menos común.

En caso de recibir este tipo de solicitudes de parte del editor, las opciones de los autores son: aceptar el criterio del editor y cambiar el tipo de contribución, no aceptar la sugerencia y argumentar el por qué su manuscrito no debería cambiar de categoría, o no aceptar la sugerencia del editor y retirar su manuscrito de esa revista para someterlo a una diferente. En caso de

#### **Consejo**

Cuando se decide cambiar el tipo de contribución del manuscrito, no debe detallarse cada uno de los cambios realizados por líneas y páginas.

aceptar la sugerencia, el o los autores deben referirse nuevamente a las instrucciones de la revista y hacer los cambios necesarios.

#### *Reducción del número de palabras*

Otro cambio especial que pudiera ser sugerido por el editor es la reducción sustancial de palabras del manuscrito. Es decir, se solicita al o los autores condensar su manuscrito para reducir su extensión al momento de publicarse. Las razones de esta sugerencia pueden estar relacionadas con distintos factores, desde un límite de la revista al momento de publicar, hasta que el editor considere que algunas partes del manuscrito pudieran escribirse de manera más concisa y clara. Lo más recomendable en este caso es acatar la sugerencia y reducir el número de palabras hasta llegar a lo que se ha solicitado.

Este tipo de cambios se considera como especial porque la reducción de palabras no solo incluye quitar algunas oraciones o argumentos

que pueden ser secundarios, sino también modificar la redacción de párrafos enteros, así como eliminar algunas referencias. Por este motivo, se recomienda empezar este proceso lo antes posible, para poder reestructurar los argumentos de manera más concisa pero lógica, en el tiempo que indica el editor. Es necesario aclarar que la reducción en la extensión del manuscrito no está necesariamente relacionada con la calidad del mismo.

# **4.5. Cienciometría**

La cienciometría es una ciencia relativamente reciente que trata de medir y evaluar la producción científica. Distintos organismos, tanto públicos como privados, han ideado o asimilado distintos tipos de indicadores para poder establecer la cantidad, calidad o impacto tanto de los artículos científicos como de los científicos mismos.

En 1995 se creó la Red de Indicadores de Ciencia y Tecnología – Iberoamericana e Interamericana – (RICyT). Tienen como objetivo "promover el desarrollo y el uso de instrumentos para la medición y el análisis de la ciencia y la tecnología en Iberoamérica, en un marco de cooperación internacional, con el propósito de profundizar en su conocimiento y su utilización como instrumento político para la toma de decisiones". Incluyen varios indicadores de distinto tipo: de contexto, de insumo, de graduados en educación superior, etc. Pero son los indicadores bibliométricos los que tratan sobre la medición de la producción científica. Estos indicadores son únicamente cuantitativos, por lo que establecen el sumatorio de artículos publicados en las principales bases de datos, y realizan comparativas entre países, y lo relacionan con el número de habitantes, el PIB (Producto Interior Bruto), el número de investigadores o el gasto público en I+D (investigación y desarrollo). Para mayor información, se puede visitar su página web: www.ricyt.org.

Sin embargo, hay otros indicadores que no son únicamente cuantitativos, sino que tienen la intención de medir de manera cuantitativa la calidad de la investigación. A continuación se presentan los índices más empleados.

### **Factor de impacto de JCR (Journal Citation Reports)**

Tal y como se ha mencionado anteriormente, el factor de impacto ("impact factor") es una forma de evaluar el impacto que tiene esa revista en la comunidad científica, medido a través del número de veces que los artículos de dicha revista son citados en otros artículos. Fue ideado por Eugene Garfield, y es anualmente calculado por el *Institute for Scientific Information* (ISI Thomson Scientific). Es el indicador más internacional y más utilizado.

Para el cálculo, se toma en cuenta el número de citaciones que tienen los artículos publicados en los dos años anteriores, y el índice se hace público con un año de retraso.

Ejemplo:

El índice de impacto de *Nature* para 2019 fue de 29,27, el cual se calculó tomando en cuenta las citas (de los artículos de dicha revista) que se encuentran en artículos publicados en 2013 y 2014, y dicho índice de impacto salió a mediados de 2016.

Esto implica que, aunque tomemos como referencia el índice de impacto de una revista para publicar en ella, el índice que salga correspondiente al año en que nuestro artículo haya sido finalmente publicado puede ser muy distinto, porque irá en función de cuánto hayan sido citados los artículos en esos años. Para ello, las revistas indican, junto al índice de impacto, la media del índice de los últimos cinco años.

Sin embargo, el factor de impacto *per se* puede no ser un buen indicador para comparar distintas revistas entre sí: no será lo mismo el impacto de una revista sobre neurociencias o sobre cáncer que el de una revista que trate sobre ecología de invertebrados. Es por ello que, además del índice de impacto, debemos tener en cuenta el rango en el que se encuentre la revista dentro de un campo del conocimiento. Este rango viene dado por el puesto que ocupa dicha revista al ordenar todas las revistas de un área del conocimiento determinada en función de su factor de impacto, del mayor al menor. Así, las revistas se sitúan (a efectos de evaluación) en los cuatro cuartiles del listado, de forma que el cuartil 1 (Q1) incluye el 25% de revistas de lo más alto del listado (si fueran 100 revistas el total de revistas con índice de impacto, las revistas del Q1 serían las que están en las posiciones del 1 al 25), y así sucesivamente. Esto implica que, una revista con índice de impacto de 2, podría estar en Q1 dentro de la categoría "Ecología", pero en un Q3 dentro de la categoría de "Neurociencias".

#### Ejemplo:

En la categoría "Biology" había 86 revistas con índice de impacto en 2015. La revista *Astrobiology* tuvo para ese año un factor de impacto de 2,628, y el rango que ocupaba era el 21. Considerando que una cuarta parte de 86 es 21,5, el primer cuartil (Q1) incluiría las revistas en las posiciones 1-21, por lo que *Astrobiology* estaba justo en el límite inferior del primer cuartil.

Este índice se consulta en la página de la Web of Science (www. webofknowledge.com), pero como se dijo anteriormente, para poder acceder a esta web se requiere una afiliación. También se puede consultar directamente en la página web de la revista, donde suele estar indicado.

# **SJR (Scimago Journal Rank)**

Es un índice muy similar al factor de impacto de JCR, pero se basa únicamente en las citas de la base de datos Scopus, y tiene en cuenta las citas de las publicaciones de los últimos tres años, e igualmente incluye los rangos de cada revista en función del índice.

Tanto los índices como los rangos pueden consultarse en la web de Scimago Journal & Country Rank (http://www.scimagojr.com/).

# **Eigenfactor**

Este índice también considera el número de citas, pero en esta ocasión se refiere al número de veces que los artículos que son publicados en la revista en los cinco años anteriores han sido citados en el año presente. Además, no tiene en cuenta las autocitas (es decir, las citas que un autor hace a sus propias publicaciones) y da un peso mayor a las citas que están en revistas importantes, considerando como importantes aquellas que tienen mayor número tanto de consultas como de citas.

El eigenfactor fue desarrollado por la Universidad de Washington, y se puede consultar en www.eigenfactor.org.

### **H-index**

El H-index (o índice H) es una medición no del impacto del artículo sino del investigador y de las instituciones. Al igual que los anteriores índices de impacto, se basa en el número de citas que tienen las publicaciones, pero también tiene en cuenta el total de publicaciones que dicho autor o dicha institución tiene.

Este índice se puede consultar en la base de datos Scopus y también en Researchgate y en el perfil de Google, y lo calculan tomando en cuenta las autocitas o descartándolas.

### **RG score**

Se trata de un índice propio de Researchgate para medir la reputación científica de un investigador o una institución. En este índice se tiene en cuenta no solo el número (e impacto) de las publicaciones sino también el modo en que ese investigador o institución interactúan con el resto. El mayor peso viene dado por las publicaciones, pero también influye las preguntas o respuestas que se hagan en el foro de la red y el número de seguidores (este último es el que menos aporta a la puntuación total). Además, para su cálculo tiene en cuenta el propio RG score de los investigadores que interactúan con dicho investigador, por ejemplo siguiéndolo o contestando a sus preguntas.

Se puede consultar directamente en el perfil de cada investigador en Researchgate (www.researchgate.net).

Comunicar y divulgar la ciencia

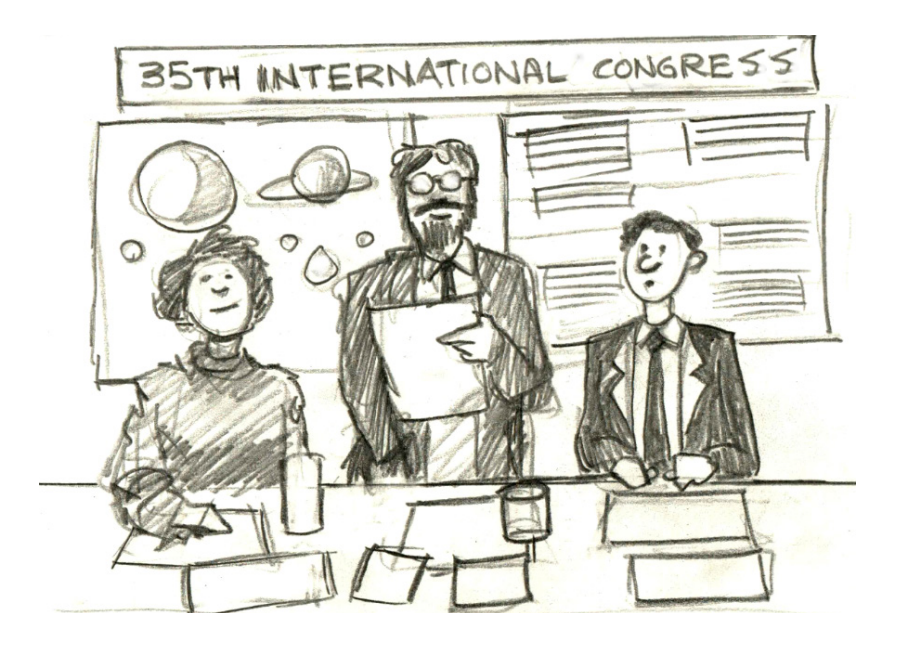

# **5. COMUNICACIÓN EN CONGRESOS CIENTÍFICOS**

# **5.1. Introducción**

Una parte importante de la comunicación en la ciencia son los congresos especializados, tanto nacionales como internacionales. Los congresos son eventos donde distintos investigadores exponen, en espacios muy cortos de tiempo, la investigación que están realizando, han realizado o van a realizar. Además de estas exposiciones cortas, en los congresos suelen invitarse a ponentes de renombre para dar ponencias magistrales de mayor duración, los cuales sirven de reclamo para atraer a más participantes en el congreso.

Estos eventos constituyen un espacio no solo para mostrar al resto de colegas los avances que se están llevando a cabo y estar al día con los últimos descubrimientos y líneas punteras, sino para intercambiar experiencias y enriquecer la investigación con otros puntos de vista y otras perspectivas. También es el lugar propicio para establecer alianzas estratégicas y redes de colaboración entre distintos investigadores y entre distintas instituciones. Es por ello que, aunque en ocasiones son un poco costosos y en muchas instituciones no se valoran las contribuciones en congresos como parte del currículo científico, es recomendable tratar de hacer un esfuerzo y solicitar ayudas para poder asistir de vez en cuando a alguno de ellos, o bien incluirlo dentro de los presupuestos de los proyectos a los que se aplique.

# **5.2. Tipos de contribuciones**

Aunque a un congreso se puede asistir simplemente como oyente, es recomendable aprovechar la oportunidad para contribuir con la investigación que se esté desarrollando. Esta contribución puede enfocarse de distintas formas:

- El proyecto que se pretende realizar.
- Los resultados preliminares de un proyecto que se está ejecutando.
- Los resultados más relevantes de un proyecto ya finalizado.
- El estado de arte de un tema en el que el investigador lleva un tiempo trabajando.

Cada uno de estos enfoques tiene una finalidad distinta: al presentar el proyecto, generalmente se pretende buscar personas que puedan estar interesadas en participar para de esa forma, establecer alianzas con otras instituciones y generar una investigación de mayor ámbito o incluso interdisciplinaria. Cuando se presentan resultados preliminares, el investigador generalmente quiere recibir recomendaciones y sugerencias de otros investigadores relacionados con el mismo campo que puedan ayudar a enriquecer la investigación; y cuando se presentan los resultados finales o el estado de arte, el investigador busca la difusión de su investigación para obtener cierto reconocimiento y prestigio en la comunidad científica.

Las principales formas de contribución son a través de una ponencia oral o un póster, aunque hay otras formas en las que se puede participar. A continuación, describimos cada una de ellas.

### **Ponencia oral**

Una ponencia oral es una presentación breve, de generalmente 10 o 15 minutos, en la que se describe de manera resumida una parte de la investigación. En este tipo de ponencia el investigador debe demostrar una gran capacidad de condensación de toda la información en un número limitado de diapositivas y en un discurso corto. Este tipo de ponencia siempre es más recomendable que el póster, porque se llega a un público mucho mayor, es decir, se consigue una mayor difusión de

la investigación y que la comunidad científica asocie al investigador a un tema determinado. Sin embargo, requiere la superación del miedo escénico y la buena disposición a recibir críticas, pues debe considerarse que una buena parte de la audiencia son expertos del tema y que no necesariamente van a estar de acuerdo con lo que se exponga en la presentación.

### **Póster**

El póster es una presentación en una lámina de formato variable (pero generalmente de tamaño superior a 70 cm de ancho y 90 cm de largo, lo que implica que se requiere de un plóter o trazador gráfico para su impresión) que se expone en una sala junto al resto de los pósters que otros investigadores también presentan. Es una forma de contribución más sencilla que la ponencia oral, pues no necesariamente implica que el ponente lo explique, aunque sí se recomienda que, en la sesión que el congreso dedique para la exposición de pósters, el investigador se coloque junto a él para resolver las dudas que cualquier persona que esté interesada pueda tener. Este tipo de contribución es recomendable por ejemplo cuando los resultados son todavía muy preliminares, o cuando se trata de algo muy visual donde las imágenes puedan aportar una gran parte de la información sin que requiera de mucha explicación. También es recomendable como una forma de que los estudiantes y tesistas empiecen a tomar contacto con el mundo científico y su comunicación en congresos, de forma que se les puede dar la oportunidad de ser ellos quienes asistan y presenten su investigación mediante un póster.

### **Propuesta de simposios**

La mayoría de congresos subdivide las ponencias en distintas temáticas para dar coherencia a cada una de las sesiones. Generalmente los organizadores del congreso establecen las temáticas, pero a veces dan la oportunidad a que cualquiera de los interesados haga una propuesta

para una temática específica que se desarrollará en formato de simposio, que el comité organizador y el comité científico del congreso tomarán en cuenta y, si lo consideran pertinente, lo incluirán dentro de la programación. Generalmente, proponer un simposio implica proponer también los participantes que pueden aportar con una ponencia oral a dicho tema, aunque podría incluso dejarse abierto para que otras personas también participen. Además de encargarse de invitar a los ponentes, la persona que propone (y organiza, en caso de que se apruebe) el simposio suele también servir de moderador para el mismo.

### **Propuesta de taller**

Otro tipo de propuesta que suele estar abierto a los participantes es la de talleres, un formato algo menos estricto que los simposios. En un taller, los organizadores buscan aprovechar la oportunidad de que se encuentran reunidos un gran número de especialistas en la temática del congreso para trabajar sobre algún aspecto, por ejemplo sobre un proyecto o para aportar ideas en torno a alguna problemática de actualidad. A diferencia de un simposio (en el que los ponentes exponen una presentación y, salvo el breve turno de preguntas, no hay mucha interacción entre los asistentes y la ponencia), un taller va dirigido a establecer grupos de trabajo donde haya interacción e intercambio de opiniones, y se generen respuestas a preguntas específicas. Una propuesta de taller no necesariamente debe de incluir una propuesta de las personas que van a participar, sino que simplemente se establecen unos objetivos y una programación, y en el congreso o bien se realiza una convocatoria para que asistan todas las personas que pudieran estar interesadas o bien se invita específicamente a las personas que los organizadores consideran que pueden aportar a la temática del taller.

# **5.3. Aplicación a congresos científicos**

Para poder aplicar a un congreso primero hay que conocer de la existencia del mismo. La mejor manera de estar al día en los distintos congresos que se organizan tanto a nivel nacional como internacional en relación a una temática determinada es formar parte de redes y sociedades de dicha temática. Esta membresía podría ser estratégica, no solo para estar enterados de los congresos que se organizan, sino también para recibir descuentos a la hora de participar en congresos que son organizados por dichas redes o sociedades.

Otra forma de buscar los congresos es hacer búsquedas periódicas en algún buscador tipo Google. Aunque no se consiga una convocatoria para el presente año, debemos tener en cuenta que los congresos son eventos periódicos (con periodicidad variable), por lo que en la búsqueda se puede localizar algún evento pasado que pueda ser de interés, y entonces se mantiene anotado para estar pendiente de una próxima convocatoria, o bien se puede ir directamente a la página del organismo o institución que lo ha organizado, ya que generalmente se anuncia el lugar y fecha tentativa del siguiente.

Una vez que se ha identificado un congreso de potencial interés se debe proceder al envío del resumen. Para ello hay que seguir las instrucciones que se da en la página del congreso, y estar muy pendiente de la fecha máxima establecida para el envío ("deadline"). El formato de resumen es el mismo que el de los resúmenes de los artículos: una extensión limitada (entre 200 y 300 palabras, dependiendo del congreso) donde se explique brevemente un

#### **Consejo**

Es mejor presentar en un congreso alguna parte específica de una investigación en vez de la investigación completa, ya que así se puede presentar más de una ponencia y no saturar demasiado la presentación.

contexto de la investigación, el principal objetivo, los resultados más relevantes y alguna conclusión. En ocasiones, la investigación que se plantea presentar en el congreso todavía no está concluída, por lo que no se tienen resultados en el momento del envío del resumen, pero se espera tenerlos para la fecha del congreso; en ese caso, se puede presentar un resumen donde, tras establecer el contexto, el objetivo y algo de la metodología, se establezcan unos resultados esperados muy generales, o simplemente se diga qué temas de la investigación se van a discutir en la ponencia.

Una vez que se envía el resumen, hay que esperar a que llegue la aceptación del mismo. A diferencia de las revistas, los congresos no suelen estar tan limitados en cuanto a número de ponencias, por lo que, salvo algunas excepciones, no suelen rechazar resúmenes, especialmente si son para contribución de tipo póster. En ocasiones, si se ha superado el número previsto de ponencias (en función de los días y el espacio previsto para el congreso), los organizadores pueden proponer al investigador que el trabajo que había sometido al congreso para presentarlo como ponencia oral la presente en formato de póster. Solo en raras ocasiones, los organizadores rechazan un resumen, y suele ser porque la temática del mismo no está relacionada con la temática del congreso. Lo que sí suele ocurrir es que el comité científico que revisa los resúmenes proponga algún cambio en el mismo, o sugiera que algún aspecto de la investigación sea más desarrollado durante la ponencia.

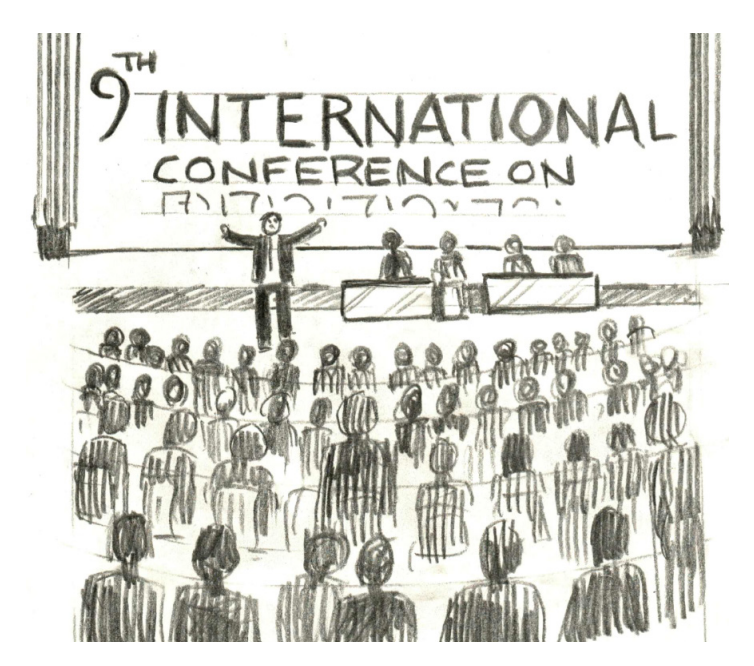

# **5.4. Preparación y presentación del trabajo**

Generalmente, los congresos dan algunas directrices sobre cómo deben ser las contribuciones, tanto las presentaciones orales como los pósters, pero aquí daremos algunas recomendaciones generales.

### **Preparación de ponencias orales**

Salvo excepciones, las ponencias orales se realizan con el apoyo de una presentación de diapositivas que se realiza con softwares del tipo del Power Point. Aunque este software es una herramienta muy útil para realizar presentaciones, no se debe olvidar que es únicamente un apoyo, y nunca un suplente del orador. Para ello, hay varias reglas que deben de seguirse a la hora de hacer una presentación:

– El diseño de la diapositiva. Una forma de ser original y crear nuestra marca de identidad es diseñar una diapositiva propia. Se

puede utilizar como diapositiva para todas las presentaciones, y de esa forma facilitar que el público asocie ese formato con nuestra institución en sucesivos congresos. En cualquier caso, es recomendable no utilizar imágenes ni texturas como fondo, porque eso puede dificultar la visibilidad de las letras; un fondo blanco o negro es elegante y da buenos resultados. Además, se puede establecer un encabezado de la diapositiva, que puede indicar el lugar de la presentación en el que se encuentra (introducción, materiales y métodos, etc.) o un título breve de la propia ponencia.

– El tipo de letra. Se recomienda una letra "sans serif ", es decir, una letra sin remates, ya que facilitan la lectura rápida esquemática. Los remates facilitan la lectura larga, como la que hacemos al leer una novela o el periódico, porque esos remates ayudan al ojo a guiar la lectura. Sin embargo, en una lectura rápida como lo que debe ocurrir en una

#### **Consejo**

Las diapositivas no deben distraer a la audiencia del tema principal, por lo que es mejor no variar el tipo de letra ni los colores de la misma, y evitar los colores fluorescentes o muy llamativos.

presentación esos remates pueden distraer. Ejemplos de letras "sans serif " son la Arial o la Helvética.

- La regla 4-4. En una presentación se debe de limitar el texto lo máximo posible: debe servirle al orador y al público como un guión, no como el texto completo que el orador va a leer. Es por ello que se acepta la regla del 4-4: un máximo de 4 renglones con un máximo de 4 palabras cada uno.
- El contenido. Aunque dependerá del tipo de investigación, el contenido de una presentación suele ser similar al de un artículo

científico, aunque algo más sencillo. Los principales apartados son el de introducción, materiales y métodos y resultados. Ya que no hay espacio para una discusión muy larga, es preferible hacer una o dos diapositivas con las principales conclusiones.

Las imágenes. Como se ha dicho anteriormente, la presentación debe de ser un apoyo, y el mejor apoyo que se puede dar a una audiencia que no necesariamente debe de estar familiarizada con el tema específico de la ponencia es a través de imágenes. Sin embargo, deben ser imágenes que aporten algo al contenido, no que sirvan como relleno, y a ser posible imágenes propias del autor o de algún colega, evitándose imágenes tomadas del internet. Además, las imágenes deben verse bien, por lo que es preferible hacer alguna diapositiva de más para colocar las imágenes en grande que saturar una diapositiva con varias imágenes pequeñas que no se ven.

Ejemplo de diapositiva:

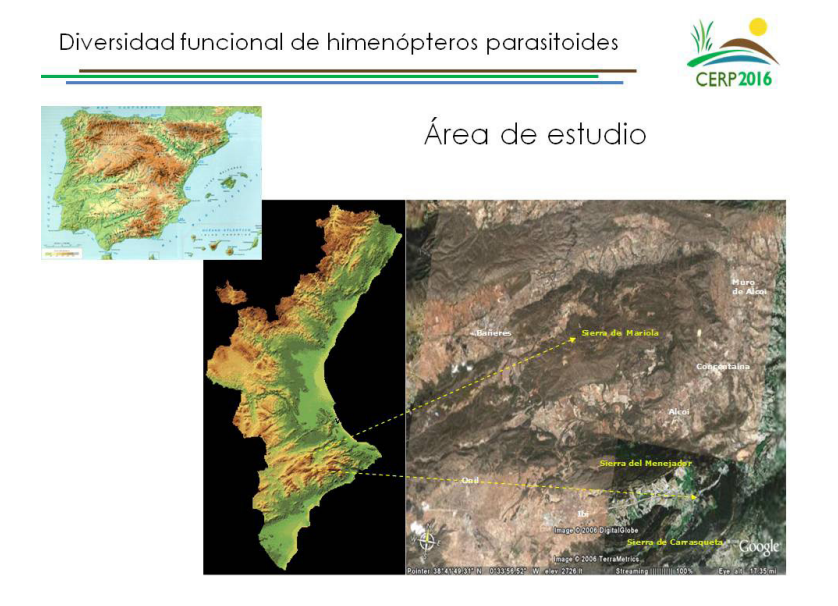

- El número de diapositivas. Se debe tener en cuenta que el tiempo para las ponencias es muy limitado, generalmente no superior a 15 minutos, por lo que la presentación debe ajustarse a ese tiempo. En general, se acepta la regla de que en cada diapositiva se invierte un minuto de charla, por lo que las presentaciones deberían tener alrededor de 10-15 diapositivas.
- Las animaciones. Las animaciones pueden ayudar a dinamizar la presentación, pero no conviene abusar, por lo que deben limitarse. Por ejemplo, en un cuadro de texto no debería animarse cada uno de los renglones.
- La diapositiva de inicio y la de cierre. Generalmente, se inicia la presentación con una diapositiva donde se incluye el título y todos los autores de la ponencia. Es importante que las instituciones a las que pertenecen los autores estén reflejadas en esta diapositiva, y para ello es más efectivo colocar el logo que el texto. Y como cierre de la presentación se acostumbra a dedicar la última diapositiva a los agradecimientos, o bien a todas las personas e instituciones que de alguna forma colaboraron en el trabajo o bien al público asistente.

Ejemplo de diapositiva de inicio:

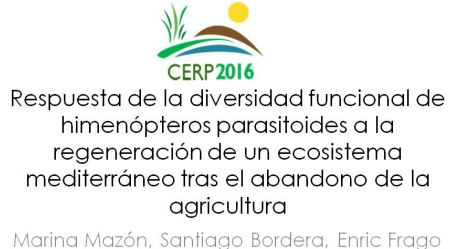

y Alexander Rodríguez-Berrío

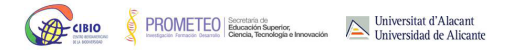

## **Preparación de pósters**

Al igual que ocurre para las presentaciones, los congresos suelen dar las instrucciones para la preparación de los pósters del congreso. Especialmente, deben dar los tamaños máximos para los pósters, ya que suele depender del espacio que tengan en el lugar del congreso para colocarlos.

Para poder elaborar el diseño del póster se pueden utilizar varios programas que permiten la edición de textos e imágenes, como el Adobe Illustrator o el Adobe Photoshop, aunque con el Power Point o programas similares de diapositivas pueden también hacerse. Lo importante es que, antes de empezar a colocar el contenido, se establezca el diseño de la hoja o de la diapositiva (en función del programa que se utilice), teniendo en cuenta el tamaño indicado por la organización del congreso.

En algunos congresos, la organización va pasando póster por póster para hacer algunas preguntas a la persona encargada de defenderlo (generalmente el primer autor) y evaluarlo, pero la mayoría simplemente establecen un espacio y un horario para que los asistentes puedan pasear libremente por dicho espacio, observar los distintos pósters y, en caso de que les interese alguno, conversar con la persona que está a cargo de él. Algunos de los asistentes a congresos, sobre todo los que tienen más experiencia en este tipo de eventos o un tiempo limitado para asistir, suelen revisar el libro de resúmenes y seleccionar los títulos de los pósters que les pudieran interesar, y entonces se dirigen directamente a ellos o tratan de contactar al autor. Pero la mayoría recorre el espacio simplemente observando de manera superficial los paneles que se exponen. Es por ello que, como autores de un póster, debemos ser capaces de captar la atención de otros investigadores, de tal forma que el trabajo consiga una mayor difusión y se logren colaboraciones que puedan ser relevantes para futuras investigaciones. Siguiendo esta máxima, debemos de tratar de evitar los elementos que dificulten la

lectura o sean demasiado chillones. Muchas de las recomendaciones que se han dado para las presentaciones son igualmente útiles para los pósters, como evitar colocar imágenes o texturas de fondo y no combinar muchos colores demasiado llamativos, pero a continuación se indican otras más:

- El tamaño y tipo de letra. Debe de tenerse en cuenta que un póster debe ser legible a una distancia de 2-3 metros, por lo que la letra del texto debería ser de aproximadamente 25-30 puntos. Sin embargo, las letras de los títulos y de los subtítulos sí pueden ser de mayor tamaño para que se capte la atención del público, especialmente en el caso del título; por ello, se aconseja un tamaño de alrededor de 60 puntos para el título y alrededor de 40 para los subtítulos. Respecto al tipo de letra es preferible seguir las indicaciones comentadas para las presentaciones y utilizar fuentes "sans serif ", como Arial o Helvética.
- El contenido del póster. Generalmente, los pósters científicos siguen el mismo esquema que un artículo científico: Título, Autores y afiliaciones, Introducción, Materiales y métodos, Resultados y Conclusiones. Los apartados de Agradecimientos y Bibliografía son opcionales, aunque el primero siempre es recomendable, especialmente para incluir el organismo que ha financiado la investigación, y el segundo solo será necesario si se han incluído referencias bibliográficas en el resto del texto (las cuales no son obligatorias). Cada uno de los apartados no debería tener más de unas 250 palabras, ya que la idea es resumir brevemente el trabajo realizado. Y es fundamental que el póster incluya varias imágenes para que sea más atractivo al público; las imágenes pueden ser un mapa de localización del área de estudio, imágenes del trabajo realizado o gráficas. También pueden incluirse tablas, pero es preferible dar prioridad a las gráficas.

– El diseño del póster. El diseño es muy personal, pero hay algunas recomendaciones que deberían de seguirse. El texto es preferible que vaya organizado en cajas en vez de estar por todo el póster, y estas cajas se pueden ir organizando a su vez en columnas. Dependiendo del ancho del póster no deberían haber más de 4 columnas. Otro detalle es la alineación de las diferentes cajas y columnas: no es fundamental, pero añade orden y elegancia al resultado. Generalmente en los programas de edición de imágenes y textos suele haber una opción de incluir guías, que son líneas verticales u horizontales que permiten asegurarse que los elementos que se van insertando estén alineados. Y también elegante es trabajar con una gama de colores y sus distintos tonos.

A continuación se presenta un ejemplo de póster presentado a un congreso.

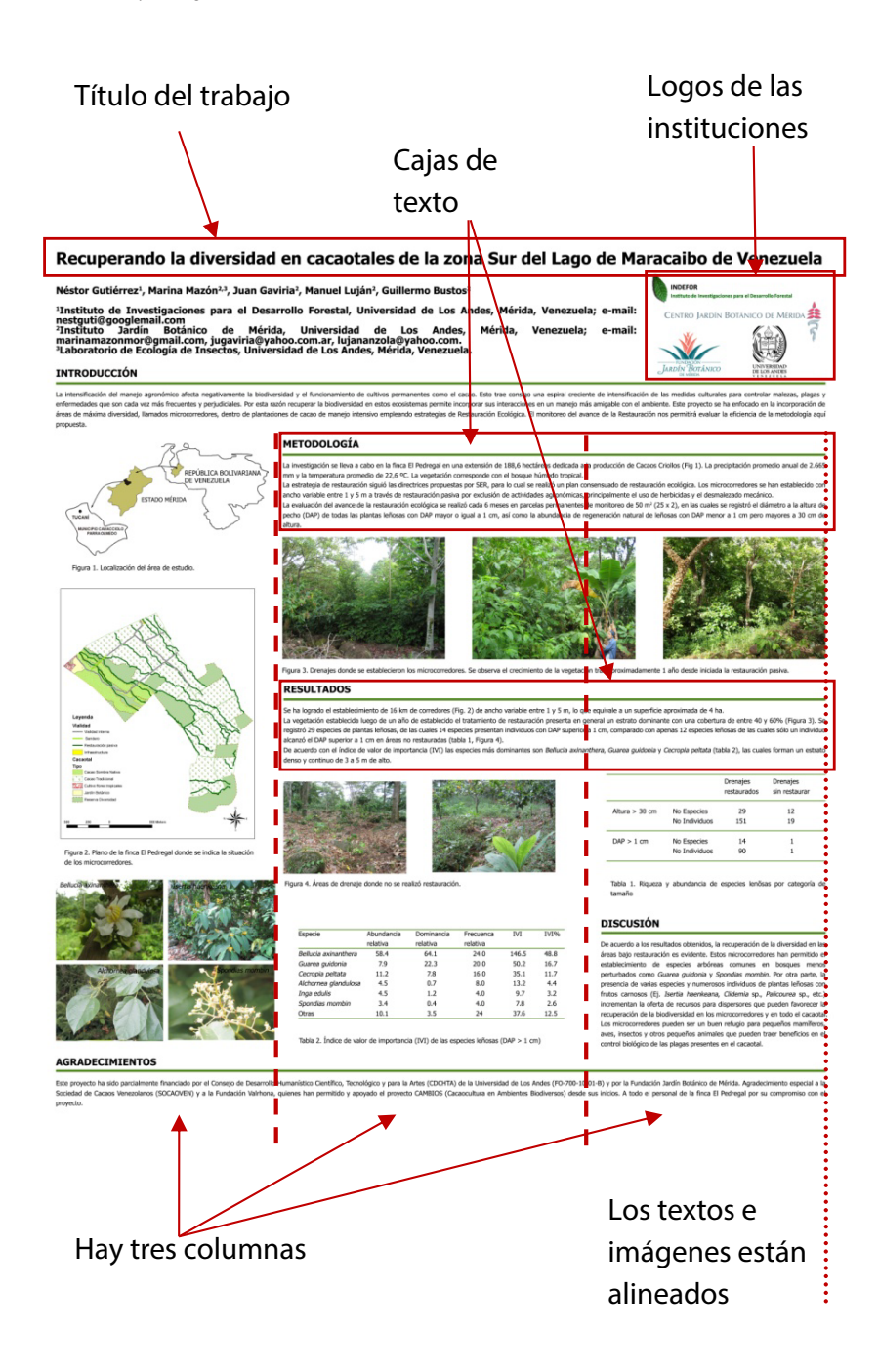

# **Presentación de la ponencia oral**

Una vez llegue la fecha del congreso, hay que revisar la programación para saber en qué momento está prevista la ponencia. Hay que llevar la presentación en una memoria USB, y a ser posible en distintas versiones de Power Point, para asegurarnos que el computador que tienen disponible en el congreso para cargar las presentaciones lo podrá leer. Es preferible entregar la presentación a los organizadores en la mañana del día en que esté programada la ponencia, antes de que empiece la jornada, para así poder revisar si se ve bien y no hay ningún error.

En el momento de la presentación, debe tenerse muy presente el tiempo limitado que hay disponible, generalmente no superior a 15 minutos, e incluso a veces el tiempo es solo de 10 minutos para que quede un espacio de 5 minutos para preguntas y comentarios del público. Por ello, es recomendable que se prepare a conciencia para que no dure más del tiempo disponible.

A la hora de organizar la ponencia, debe tratar de evitarse dedicar demasiado tiempo a la introducción, ya que entonces no dará tiempo de explicar bien los resultados. Es preferible distribuir el tiempo más o menos equitativamente entre introducción, materiales y métodos, y resultados y conclusiones, de forma que cada uno de ellos dure unos 4-5 minutos.

Es importante que, a la hora de exponer, el ponente se dirija al público, en vez de mirar continuamente a la pantalla, y ponga especial atención en la dicción y en llevar un ritmo moderado, ni demasiado rápido ni demasiado lento.

Comunicar y divulgar la ciencia

### **Presentación del póster**

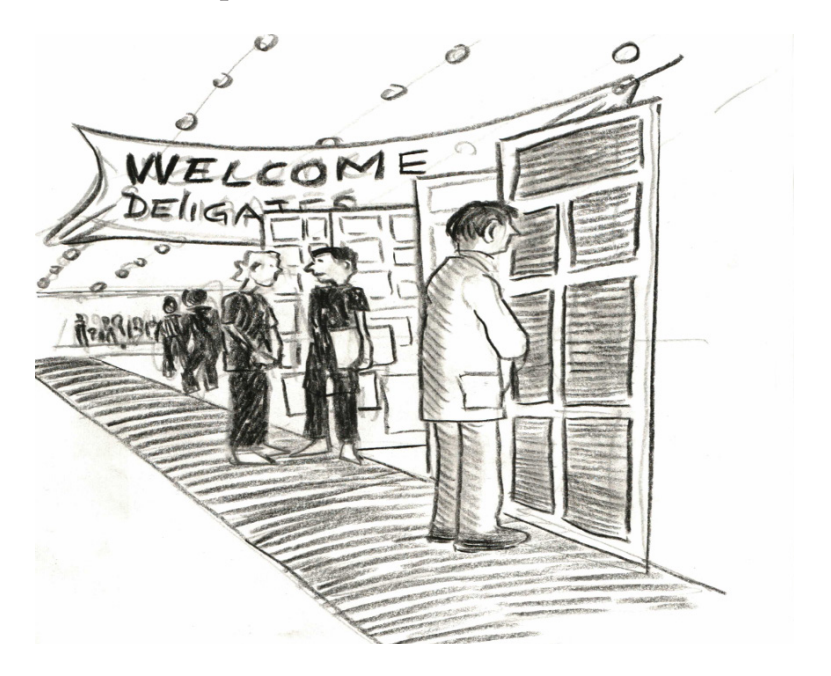

Como se ha dicho anteriormente, los congresos suelen dar un espacio tanto físico como en la programación para que los autores de los pósters puedan atender a los que puedan estar interesados en él. Durante ese tiempo, que será variable dependiendo de lo que decida el Comité Organizador del congreso, el autor del póster debería situarse próximo a él para resolver cualquier duda o comentario que puedan tener otros investigadores al respecto. Este tipo de contribución da menos visibilidad que una ponencia oral ante la comunidad científica, pero permite un trato más directo con el público, siempre y cuando el expositor sepa llamar la atención hacia su póster; según algunos autores, en apenas 11 segundos un investigador ya ha decidido si el póster le interesa o no, por lo que el expositor deberá ser muy convincente para llamar su atención en tan poco tiempo. Siempre debemos tener en cuenta que muchas colaboraciones científicas surgen en este tipo de eventos, por lo que debe de aprovecharse al máximo esta coyuntura, y buscar alianzas estratégicas con otros investigadores y otras instituciones. Además, recordemos que cuanto mayor es la visibilidad y el acceso de una investigación, es más probable que otros autores citen ese artículo, lo cual ayuda a aumentar los índices de impacto de los que se habló en el Capítulo 4, lo cual a su vez incide en el propio reconocimiento y prestigio del autor.

# **6. HERRAMIENTAS PARA LA COMUNICACIÓN CIENTÍFICA**

# **6.1. Introducción**

Durante las últimas décadas el avance tecnológico ha impulsado el desarrollo en diferentes disciplinas científicas. La comunicación científica como parte indispensable de la investigación, también se ha visto beneficiada de este hecho, y actualmente existen numerosas herramientas que facilitan esta actividad. El proceso de comunicar la ciencia requiere de numerosas tareas, que de manera ordenada permiten llegar a la anhelada publicación. Entre las actividades que el investigador debe realizar en el proceso de publicación están búsqueda de información, análisis de datos, preparación de resultados y escritura del documento científico.

El proceso de preparación de un manuscrito no es una tarea simple, pero existen dos factores que facilitan el proceso de comunicar resultados de investigación. El primero es la experiencia que se adquiere con la repetición del ejercicio de publicar, y el segundo es el uso adecuado de herramientas para la comunicación científica. Este último factor puede representar mejoras significativas a la hora de trabajar en una futura publicación, en especial si el trabajo se realiza en colaboración entre investigadores de distintas zonas del planeta.

A continuación se presentan algunas de las herramientas más comúnmente utilizadas, organizadas en función de las distintas fases del proceso de comunicación científica.

# **6.2. Herramientas para la preparación de manuscritos**

Como previamente se ha mencionado en este libro, la preparación de manuscritos es una tarea compleja, que demanda de gran cantidad de

tiempo y que muchas veces requiere de trabajo en grupo. Por tal motivo, este proceso podría resultar abrumador. No obstante, en la actualidad existen numerosas herramientas que pueden facilitarnos esta tarea. Estas herramientas pueden ser plataformas en línea y/o programas de computadora, de gran utilidad en distintas fases de la preparación del manuscrito. A continuación se presentan algunas de las principales herramientas de acuerdo a la utilidad que tienen.

# **Herramientas web para trabajar en redes**

En la actualidad es notorio el beneficio del trabajo en redes de investigación. Esto ha llevado a cooperaciones que permiten juntar datos y experiencias de distintas áreas del planeta, y ha sido posible gracias a ciertas herramientas disponibles en línea. Tres factores fundamentales son necesarios para el trabajo en grupo: la disponibilidad de información y datos comunes, la oportunidad de discutir ideas y criterios en grupo y la posibilidad de trabajar en la escritura de manuscritos de manera coordinada.

# *Almacenamiento de información compartida*

Este tipo de servicios permite almacenar y sincronizar archivos en línea y entre computadoras, tabletas y móviles, así como compartir archivos y carpetas con otros usuarios. Actualmente los servicios de almacenamiento más utilizados son, Google Drive (drive.google.com) y Dropbox (www.dropbox.com).

Google Drive fue introducido por Google en 2012, ofrece una capacidad de almacenamiento de 15 gigabytes (GB), aunque esta puede incrementar en modalidades de pago. Para acceder a este servicio se debe poseer una cuenta de Google (Gmail).

Dropbox es operado por la compañía del mismo nombre y posee versiones gratuitas y de pago, cada una con opciones diferentes respecto a la capacidad de almacenamiento. La capacidad básica de almacenamiento es de 18 GB. Se puede acceder a este servicio creando una cuenta con cualquier correo electrónico.

### *Foros de discusión*

Este tipo de servicios son poco conocidos y por ello no se utilizan con tanta frecuencia al momento de colaborar en investigaciones. No obstante, pueden ser de gran utilidad cuando se trabaja de manera colaborativa al preparar un manuscrito. Las principales facilidades que ofrecen este tipo de herramientas son que permiten debatir temas entre todos los miembros, mantienen a todos los miembros del grupo actualizados, y evitan tener que enviar series de comunicaciones por correo electrónico a todos los participantes del grupo. Un ejemplo de las herramientas de este tipo, que actualmente se utiliza con frecuencia, es Google groups (groups.google.com).

Google groups es un servicio gratuito de Google donde se crean foros de discusión. El funcionamiento de los grupos es sencillo, para crear uno nuevo solo se requiere un usuario de Google y saber cómo funciona un foro. Dentro de este servicio los usuarios pueden enviar mensajes fácilmente entre todos los participantes del grupo, lo cual permite mantener conversaciones y debates en los que todos los miembros del grupo estarán actualizados y podrán participar. Además, es posible compartir distintos tipos de elementos entre los miembros del grupo, por ejemplo, archivos, enlaces y calendarios.

#### *Escritura simultánea*

Uno de los aspectos más complicados del trabajo en red es la escritura colaborativa. Este se dificulta aún más cuando el número de personas colaborando es mayor. A medida que se está redactando el documento se vuelve más complicado reconocer los aportes o cambios de cada uno de los autores inmersos. Este problema se ve reducido cuando se utilizan herramientas que permiten que varias personas trabajen sobre un mismo documento, y que además lo puedan hacer de manera simultánea. Este tipo de servicios están siendo utilizados cada vez más por un mayor número de usuarios y han demostrado ser de gran beneficio. Dos ejemplos de herramientas de este tipo son Google docs (docs.google.com) y Dropbox.

Google docs es un servicio de almacenamiento de documentos, pero también un sencillo pero potente procesador de texto y hoja de cálculo, todo en línea. Este permite crear nuevos documentos, editar los existentes y/o compartirlos con otros usuarios (con la posibilidad de que todos puedan editarlos). Google Docs soporta gran cantidad de formatos, entre ellos Word, OpenOffice, PDF y otros documentos de texto, y permite guardarlos con el mismo formato u otros distintos. Google Docs es una herramienta totalmente gratuita y solo se necesita tener una cuenta Google para utilizarlo. En este sistema se puede trabajar simultáneamente, comentar sobre ideas escritas, llevar un registro de cambios e incluso mantener una conversación entre los autores a través de chat.

Además del servicio de almacenamiento, Dropbox brinda la posibilidad de editar de manera colaborativa documentos que se encuentren cargados en carpetas compartidas. No es precisamente un procesador de texto u hoja de cálculo, pero todos los archivos cargados en Dropbox que se encuentren en carpetas compartidas, podrían ser editados por las personas que lo comparten.

Comunicar y divulgar la ciencia

# **Gestores bibliográficos**

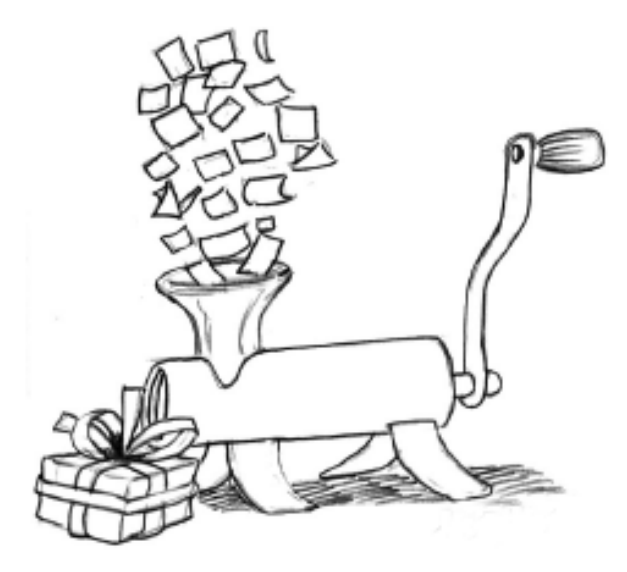

Los gestores bibliográficos son programas informáticos que facilitan el manejo de las fuentes bibliográficas con las que se trabaja. Las tres funciones básicas que estos programas facilitan son: compilar la información, organizarla y citarla en un procesador de texto. De esta forma se puede mantener todas las fuentes bibliográficas digitales, ordenadas en una base de datos interactiva, de fácil acceso y que además permite insertar citas en diferentes formatos al momento de redactar el manuscrito.

Estos gestores permiten incluir distintos tipos de bibliografía, por ejemplo artículos científicos, libros, capítulos de libros, artículos de conferencias, manuales, páginas de internet, etc. Cada entrada de la base de datos es una fuente bibliográfica que tiene una serie de campos (autores, año, título, revista, volumen, número, etc.). Estos campos deben ser rellenados, ya sea a mano o de manera automática a través de

herramientas propias del programa o de opciones en línea. Es importante aclarar que una fuente incluida en la base de datos no necesariamente contiene el archivo digital al que corresponde la cita, es decir, el archivo (comúnmente en formato PDF) no se encontrará en la base de datos; generalmente debemos añadirlo de forma manual, aunque se pueden utilizar funciones del mismo programa.

Aunque existen más de 30 gestores bibliográficos en la actualidad, los más utilizados son los siguientes.

### *Mendeley* (www.mendeley.com)

Mendeley fue creado en 2007 para Open Access. Es al mismo tiempo un gestor de bibliograf ías, un lector de PDF, un sistema para almacenar y organizar documentos, un buscador de información científica y una red social académica en la que se puede compartir citas bibliográficas y publicaciones. Es gratuita y solo hay que registrarse para utilizarlo. Actualmente es el gestor más utilizado. Una de las cualidades más útiles que posee es que puede reconocer la información directamente desde un PDF.

### *Zotero* (www.zotero.org)

Zotero es un proyecto de Roy Rosenzweig Center for History and New Media, aunque inicialmente fue financiado por la Fundación Andrew W. Mellon, el Institute of Museum and Library Services y la Fundación Alfred P. Sloan. Es un programa gratuito que originalmente funcionaba con Firefox, pero que actualmente funciona independientemente. Entre los que aquí se mencionan, es el gestor con mayor cantidad de formatos bibliográficos disponibles.
Comunicar y divulgar la ciencia

#### *EndNote* (endnote.com)

EndNote fue creado en 1999 por Thomson ResearchSoft. Es un programa de pago, pero a la vez es el más completo entre los de su tipo, en lo que se refiere a funciones de citado. A diferencia de los anteriores este programa no puede ser ejecutado en Linux y no se puede utilizar al escribir en LaTex.

Guías más detalladas de estos gestores bibliográficos pueden encontrarse en los siguientes enlaces: www.mendeley.com/guides (Mendeley), www.zotero.org/support/quick\_start\_guide (Zotero) y endnote.com/ support/online-user-manual/x7 (EndNote).

### **Herramientas de diseño y edición de figuras**

Las figuras son una parte fundamental en una comunicación científica. Estas permiten brindar gran cantidad de información de manera clara y concisa. Por ello, actualmente cada vez son más altos los estándares de calidad de las figuras que son aceptadas como parte de una publicación. Entre los requerimientos a los que se tiene que atender, se puede citar: el tamaño y resolución definidos, la claridad y autosuficiencia de la figura, la combinación de colores o de escalas de colores adecuadas, entre otros. Cumplir estos lineamientos generalmente se torna complicado, ya que no todos los programas (estadísticos por ejemplo) permiten incluir o modificar la figura a conveniencia del investigador. Así también, existen ocasiones cuando es necesario digitalizar figuras existentes en físico. Es entonces cuando otros programas, no necesariamente de índole científica sino más bien gráficos, son de utilidad para el investigador.

Los programas gráficos son de utilidad en numerosas ocasiones, por ejemplo: cuando se necesita digitalizar figuras o representaciones f ísicas, para el diseño de figuras o pósters para la comunicación científica, y en la edición (pequeñas modificaciones) de figuras digitales existentes.

A continuación se describen algunos programas de índole gráfica comúnmente utilizados por investigadores.

## *Inkscape* (inkscape.org/es)

Inkscape es un editor de gráficos vectoriales gratuito y de código libre. En este se pueden crear y editar diagramas, líneas, gráficos, logotipos e ilustraciones complejas. El formato principal que utiliza el programa es Scalable Vector Graphics (SVG), no obstante, pueden crearse archivos y ser exportados en gran variedad de formatos. Este programa es una herramienta multiplataforma y funciona en Linux, Windows, Mac OS X y otros sistemas derivados de Unix. Se encuentra disponible en numerosos idiomas, incluyendo sistemas de escritura complejos (por ejemplo, árabe o hebreo).

### *Adobe Illustrator* (www.adobe.com/la/products/illustrator.html)

Este es un editor de gráficos vectoriales y está destinado a la creación artística de dibujo y pintura para ilustración. Es desarrollado y comercializado por Adobe Systems y fue el primer programa oficial de su tipo en ser lanzado por esta compañía. Adobe Illustrator contiene opciones creativas y un acceso sencillo a las herramientas para producir gráficos vectoriales. Aunque la mayoría de las versiones de este programa son de pago, algunas de las primeras se encuentran disponibles de manera gratuita. Trabaja con un formato específico pero sus archivos pueden ser exportados en diversos formatos de imagen.

### *Corel Draw* (www.coreldraw.com/la/)

Esta es una aplicación informática de diseño gráfico vectorial, lanzado oficialmente en el año de 1989. Es la principal aplicación del grupo de programas ofrecida por la corporación Corel. Es un programa de pago pero existen algunas versiones que se encuentran gratuitas en la red.

Tiene su propio formato de trabajo pero al igual que los programas anteriores, se puede exportar imágenes a diferentes formatos.

### *GIMP - GNU Image Manipulation Program* (www.gimp.org/)

Este es un programa de edición de imágenes digitales en forma de mapa de bits, tanto de dibujos como fotografías. Es un programa libre y gratuito. Forma parte del proyecto GNU y está disponible bajo la Licencia pública general de GNU y GNU *Lesser General Public License*. Es el programa de manipulación de gráficos disponible en más sistemas operativos (Unix, GNU/Linux, FreeBSD, Solaris, Windows, Mac OS X, entre otros). La interfaz de GIMP está disponible en varios idiomas, entre ellos: español, inglés (el idioma original), alemán, francés, italiano, etc. Entre sus funciones se incluyen el retoque y edición de imágenes, dibujo de formas libres, cambiar el tamaño, recortar, hacer fotomontajes, convertir a diferentes formatos de imagen, y otras tareas más especializadas.

#### *Adobe Photoshop* (www.adobe.com/la/products/photoshop.html)

Este es un editor de gráficos rasterizados desarrollado por Adobe Systems. Puede ser utilizado para el retoque de fotografías y gráficos y es líder mundial del mercado de las aplicaciones de edición de imágenes. Es un programa de pago, con algunas versiones anteriores disponibles de forma gratuita. Al igual que el programa anterior, puede trabajar con gran cantidad de formatos de imagen.

#### *Corel Photo-paint* (www.coreldraw.com/en/pages/photo-paint)

Este es un programa de edición de gráficos rasterizados, o mapa de bits, que viene incluido en el grupo de aplicaciones de la corporación Corel. Las funciones y herramientas de este editor de imágenes abarcan tareas desde recortar imágenes hasta potentes tareas de diseño profesional. Su interfaz es altamente personalizable y su rendimiento y productividad están entre los más altos del mercado. Es un programa de pago al igual que el anterior.

# **6.3. Herramientas para la difusión**

Uno de los retos de los investigadores es lograr llegar con su trabajo a otros colegas que trabajen en el mismo campo y al público académico interesado. Debido a que el mundo está conectado cibernéticamente, cada vez es más fácil difundir información. Sin entrar en recursos del tipo de páginas web personales, como los blog, que han sido abordados en el Capítulo 3, en este apartado se aborda la creación de perfiles de investigador y la puesta a disposición de las publicaciones científicas.

# **Perfil de investigador**

Los perfiles de investigador son plataformas que se crean en algún servicio en línea y permiten dar a conocer información de la persona interesada. Este tipo de servicios permiten compartir datos como nombre, afiliación, cargo, campo de especialidad y publicaciones del investigador al que pertenece el perfil. Una de las ventajas que presenta es que permiten a quienes visitan estas plataformas enterarse de la información científica de los usuarios. Aunque hay varios, aquí se mencionarán los más ampliamente usados.

### *Researchgate* (www.researchgate.net)

Es como la red social de los científicos. Esta página permite generar un perfil con afiliación, áreas de interés y habilidades que se posean, al cual se van añadiendo todas las publicaciones que se tengan. El archivo admite artículos de distinto tipo (científico y divulgativo), libros, capítulos de libro, ponencias en congresos, etc, e incluso permite introducir material adicional como bases de datos. Al igual que cualquier red social, da la opción de seguir a otros colegas, lo cual nos permite recibir notificaciones cuando dichos colegas han publicado algún artículo nuevo. De esta forma, podemos estar al día de lo que otros autores que trabajen en nuestro campo están investigando. Incluso podemos conocer nuevos autores: cuando aparece nuestro perfil, además de indicar la información básica (número y tipo de contribuciones, cuántas veces nos han leído, número de seguidores y de personas seguidas, etc.), también aparecen los principales coautores, por lo que cualquier persona que visite nuestro perfil puede también conocer otras personas que, al haber publicado con nosotros, se supone que trabajan en el mismo campo de investigación. Además, la página genera una puntuación en función del número y calidad (basado en el índice de impacto de las revistas donde están publicadas) de las publicaciones, por lo que podemos conocer el nivel que tiene cada investigador.

Otras opciones secundarias que la red ofrece es suerir ofertas de trabajo relacionadas con la experiencia del investigador, evaluar distintas métricas, y dar información del proyecto en el que estemos trabajando actualmente.

Es una red de mucha utilidad, nos da visibilidad ante el resto del mundo científico y nos permite estar al día sobre los avances que se realizan. Es aconsejable que todo científico se cree un perfil y empiece a seguir a personas cuyo trabajo pueda interesarle.

#### *Publons* (publons.com)

Es bien sabido que la labor de revisión en las revistas es un acto de buena fe y totalmente desinteresado, ya que no reciben una atribución monetaria por ello e incluso es un trabajo anónimo. Es por ello que se creó esta página, para dar a los revisores anónimos el crédito que se merecen.

Publons es un sitio web y un servicio gratuito para que los investigadores compartan, discutan y reciban crédito por la revisión de publicaciones académicas y científicas. Fue lanzado en 2012, y en 2016 más de 100.000 investigadores ya se habían unido al sitio. En las revisiones que se suben a esta red se identifica la revista para la cual se realizó este trabajo, y se puede dar o no detalles del artículo que se evaluó (si se da los detalles, la revista tiene la opción de anular esa revisión).

Publons fue fundada por Andrew Preston y Daniel Johnston para abordar el estado estático de las prácticas de revisión por pares en la publicación científica. El nombre de Publons deriva de "publon", la "unidad mínima de material publicable". Esta red permite crear un perfil, que puede ser visto por otros revisores o instituciones interesadas en estas actividades. Cada vez que el investigador realiza una revisión a petición de una revista, este envía a la página el correo o certificado que recibe de agradecimiento por la revisión, y la red Publons la incluye en su perfil. De esta manera se reconoce la labor de este revisor.

#### *ORCID* (orcid.org)

Es un proyecto abierto, sin ánimo de lucro, lanzado en el 16 de octubre de 2012, que ofrece un sistema para crear y mantener un registro único de investigadores y un método claro para vincular sus actividades de investigación y sus publicaciones. Esta red permite la creación de un perfil a través de un código que está disponible bajo una licencia de código abierto. Se creó como respuesta al problema de que las contribuciones de un autor particular pueden ser dif íciles de identificar pues la mayoría de nombres personales no son únicos, o pueden cambiar (por ejemplo en el matrimonio en algunos países). Otros problemas con la asignación de la autoría son las diferencias culturales en el orden de los nombres, las incongruencias en el uso de las abreviaturas del nombre de pila, o el empleo de diferentes sistemas de escritura.

Este código proporciona una identidad duradera para los autores, similar a la que obtienen documentos digitales a través del DOI. ORCID ayuda a la transición de la Ciencia a la e-Ciencia, permitiendo enlazar información digital en redes, además le permite a cada investigador mantener un currículum vitae digital constantemente actualizado.

### **Difusión de información**

El proceso de comunicación científica es complejo y generalmente requiere de gran cantidad de tiempo. No obstante, la tarea no termina cuando se logra una publicación. Al final de este proceso es importante que la información generada esté disponible para que otras personas interesadas puedan acceder a la misma. A continuación se mencionan y describen algunas de las principales herramientas de difusión de información científica, actualmente utilizadas.

#### *Repositorio institucional*

Es una plataforma donde se depositan, en formato digital, materiales derivados de la producción científica o académica de una institución. Su objetivo es facilitar el acceso de la comunidad científica internacional a los resultados de la investigación realizada por sus miembros y aumentar la visibilidad de la producción científica de la institución, así como contribuir a la preservación de los documentos digitales allí depositados. Los repositorios institucionales suelen incluir tesis doctorales, artículos de carácter científico (sin conflictos de copy right), ponencias o comunicaciones a congresos, revistas electrónicas editadas por la institución y materiales docentes, elaborados por los profesores e investigadores de la universidad o centro de investigación. No todas las instituciones lo tienen, pero para poder acceder a las que sí lo tienen hay que buscar en la correspondiente página de la institución.

#### *Researchgate*

Como se ha mencionado anteriormente, Researchgate permite cargar las comunicaciones científicas que haya generado el propietario de un perfil en esta red. Esto convierte a este servicio en un repositorio personalizado de información científica. Con esta herramienta, por lo tanto, se puede hacer más visible la información que se genera como investigador, pero también acceder a las comunicaciones científicas de otros científicos.

# *GitHub* (github.com)

Es una plataforma de desarrollo colaborativo que permite alojar proyectos utilizando el sistema de control de versiones Git. Desde enero de 2010, este servicio opera bajo el nombre de GitHub Inc. Los códigos se almacenan de forma pública, aunque es posible hacerlo de forma privada, creando una cuenta de pago. Actualmente es el repositorio de archivos y códigos más utilizado para la difusión de información.

# **REFERENCIAS BIBLIOGRÁFICAS**

- Brower J.E., Jerrold H.Z. y von Ende C.N. 1997. Field and Laboratory Methods for General Ecology. Fourth Edition. McGraw-Hill, USA.
- Cargill M. y O'Connor P. 2009. Writing scientific research articles. Wiley-Blackwell, UK. 184 pp.
- Chamba L. 2008. Normas de Redacción Técnica. Segunda Edición. Universidad Nacional de Loja, Ecuador. 162 pp.
- Cummings P. y Rivara F.P. 2002. Responding to reviewers' comments on submitted articles. *Archives of pediatrics & adolescent medicine* 156: 105-107.
- Day R.A. 2005. Cómo escribir y publicar trabajos científicos. Organización Mundial de la Salud. Traducción al español de la quinta edición. Washington, EUA. 270 pp.
- Day R.A. y Gastel B. 2008. Cómo escribir y publicar trabajos científicos. Organización Panamericana de la Salud. Traducción al español de la sexta edición. Washington, EUA. 131 pp.
- Holl K.D. 2010. Writing for an International Audience. *Restoration Ecology Vol. 18, No. 2, pp. 135–137.*
- Jain P. y Patwari A. 2016. Responding to Reviewers Comments. *Indian pediatrics* 53: 1093.
- Kotz D. y Cals J.W. 2014. Effective writing and publishing scientific papers, part XII: responding to reviewers. *Journal of clinical epidemiology* 67: 243.
- Kramer B. y Bosman J. 2016. Innovations in scholarly communication Global survey on research tool usage. *F1000Research* 5: 692.
- Loján L. 2007. Redacción Técnica: para escribir tesis de grado y postgrado en ciencias agropecuarias. Casa de la Cultura Ecuatoriana Benjamín Carrión Núcleo de Loja, Ecuador, 155 p.
- Sand-Jensen K. 2007. How to write consistently boring scientific literature. Oikos 116: 723-727.
- Williams H.C. 2004. How to reply to referees' comments when submitting manuscripts for publication. *Journal of the American Academy of Dermatology* 51: 79-83.

Comunicar y divulgar la ciencia

## **ANEXOS**

#### **Sistema Internacional de Unidades**

El Sistema Internacional de Unidades es un sistema decimal de pesas y medidas que amplía el sistema métrico, en el que está basado. Su abreviatura en todos los idiomas es la sigla SI y consta de siete unidades básicas:

- El *metro (m)*, igual a 1.650.763,73 longitudes de onda de la línea rojo anaranjada del espectro del kriptón-86 en el vacío, es la unidad SI de longitud.
- El *kilogramo (kg)*, es igual a 1.000 gramos (según la definición basada en el prototipo de platino e iridio que se conserva en la Oficina Internacional de Pesas y Medidas de Sèvres, Francia), es la unidad SI de masa. Es la única unidad base que sigue estando definida por un artefacto. Es también la única unidad SI con un prefijo como parte del nombre y de su símbolo.
- El *segundo (s)*, igual a la duración de 9.192.631,770 ciclos de la radiación correspondiente a una transición determinada del átomo de cesio-133, es la unidad SI de tiempo.
- El *amperio (A),* es la unidad SI de corriente eléctrica y es igual a la corriente constante producida por un voltio que, cuando se mantiene en dos conductores paralelos separados por una distancia de un metro en el vacío, genera un fuerza electromagnética de 2  $x 10^{-7}$  N m<sup>-1</sup>.
- El *kelvin (K)*, igual a 1/273,16 de la temperatura termodinámica en el punto triple del agua, es la unidad SI de temperatura termodinámica. Por su magnitud, el kelvin es igual al grado Celsius; sin embargo, una temperatura expresada en grados

Celsius es igual al equivalente numérico de la temperatura en kelvins menos 273,15.

- El *mol (mol),* es la unidad SI de cantidad de sustancia; contiene tantas unidades elementales de sustancia como átomos hay en 0,012 kg de carbono-12. Las unidades elementales deben especificarse, pues pueden ser átomos, electrones, iones, moléculas, radicales, etc.
- La *candela (cd),* es la unidad SI de intensidad luminosa. Es igual a la intensidad luminosa de la radiación de un cuerpo negro en dirección perpendicular procedente de una superficie de 1/600.000 metros

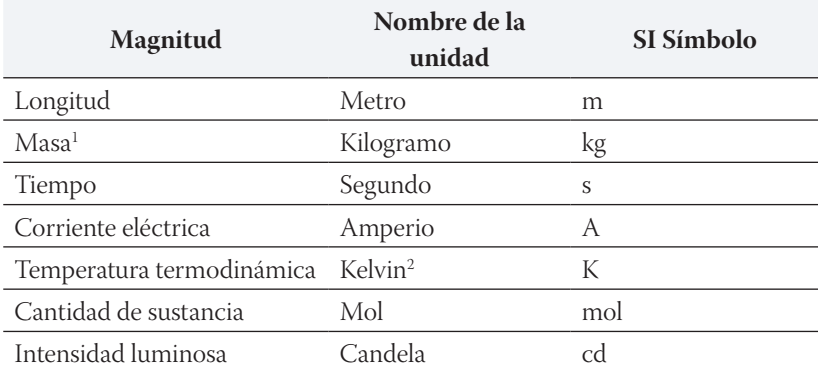

Unidades Básicas del SI

1 Frecuentemente se utiliza el término "peso" cuando se quiere denotar "masa".

2 La denominación "grado kelvin" y el símbolo "ºK" se declararon obsoletos en una conferencia internacional celebrada en 1967, por lo que su simbología debe de anotarse como "K".

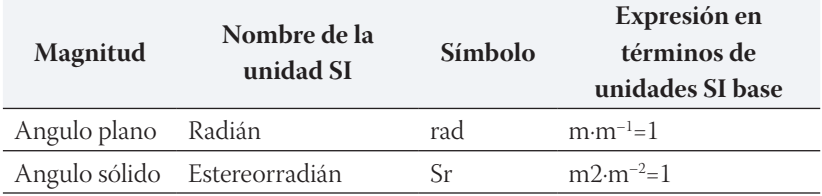

Unidades suplementarias del SI

Unidades Derivadas seleccionadas del SI expresadas en términos de unidades de base

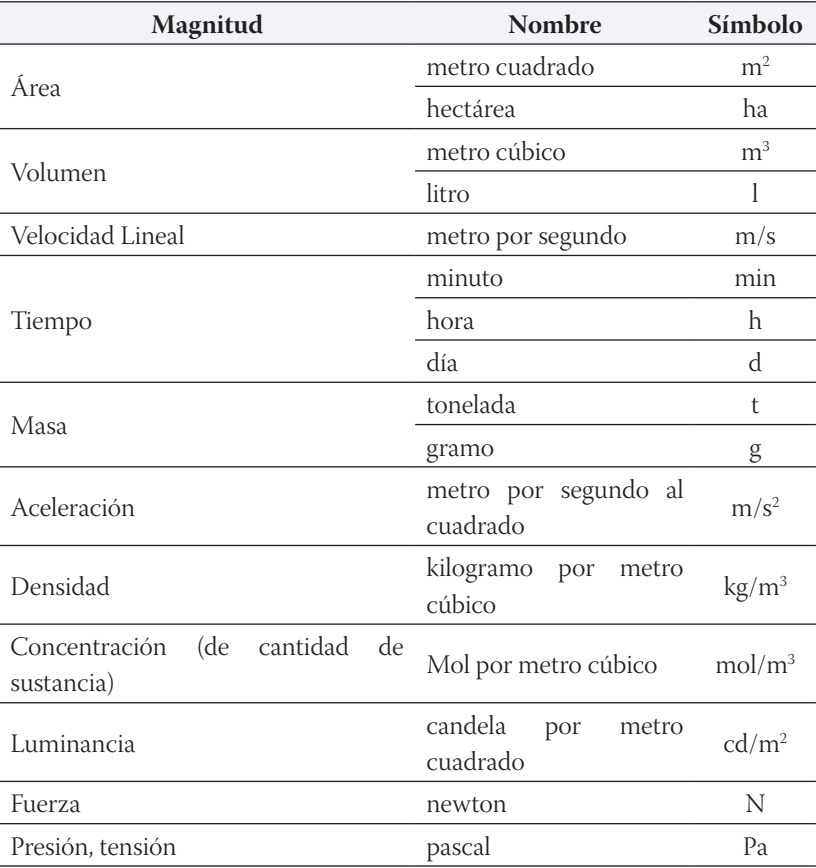

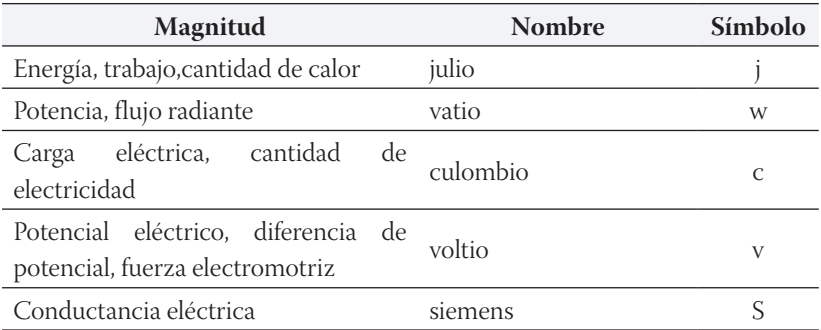

#### Reglas de Escritura:

- 1. Los símbolos de las unidades y de los prefijos son inalterables, por lo que los símbolos no deben de escribirse en mayúscula si el símbolo del SI es en minúscula. Así mismo, no debe de agregarse "s" para formar el plural ni un punto detrás (a menos que se trate del final de una oración).
- 2. El producto de dos o más unidades se indica en el nombre con un guión (toneladas – días) y en símbolos por medio de un punto (t.d) o se puede omitir el punto sin dejar espacio (td). Pero no se debe utilizar el símbolo (x) o el guión (-) cuando se trata de símbolos.
- 3. La división de dos unidades se indica en el nombre con la palabra "por" (metro por segundo) y en símbolos por medio de una de las siguientes convenciones:
	- raya diagonal (la más común): m/s
	- raya horizontal:  $\frac{m}{m}$ s
	- potencia negativa: ms-1
- 4. Al expresar una cantidad, deberá dejarse un espacio entre la cantidad y la unidad. Por ejemplo: 35 mm. La única excepción es en la expresión de la temperatura, por lo que no deberá de dejarse un espacio entre el número y el símbolo de los grados centígrados. Por ejemplo: 36ºC.
- 5. Siempre deben utilizarse los símbolos del SI, nunca abreviaturas. Por ejemplo: 100 g (en vez de 100 gr).